# **FUNZIONI DI RICERCA NEL WEB CORPUS RIDIRE - MANUALE UTENTE**

# **Massimo Moneglia (Università di Firenze)**

# **1 Il Corpus Ridire**

Il corpus RIDIRE contenente circa 1.5 miliardi di tokens estratti dal web italiano tra il 2009 e il 2013. Il corpus contiene risorse divise per dominio, rispettivamente domini definiti dal loro carattere semantico o dalla loro funzione ed è composto come riportato nella tabella e negli istogrammi di seguito riportati

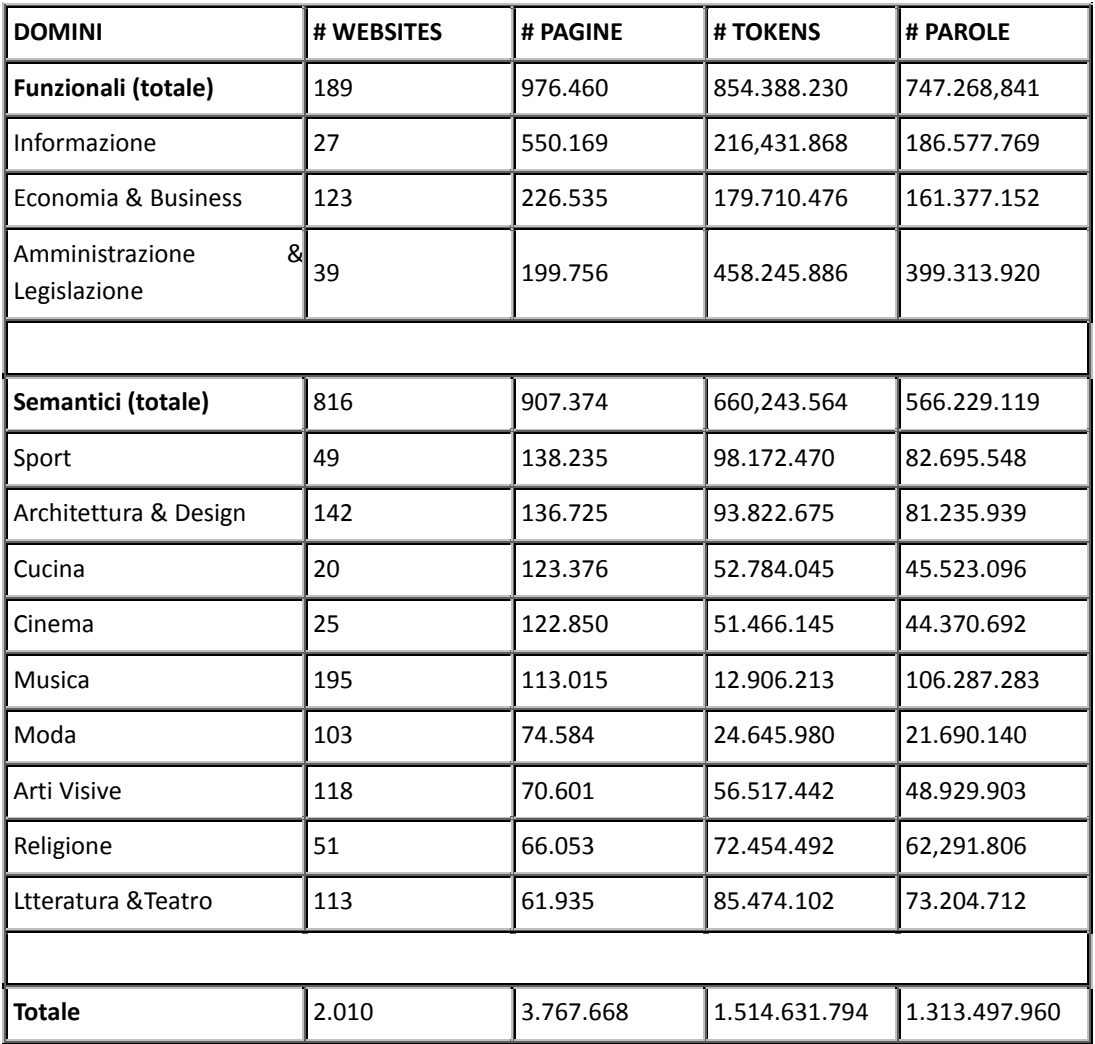

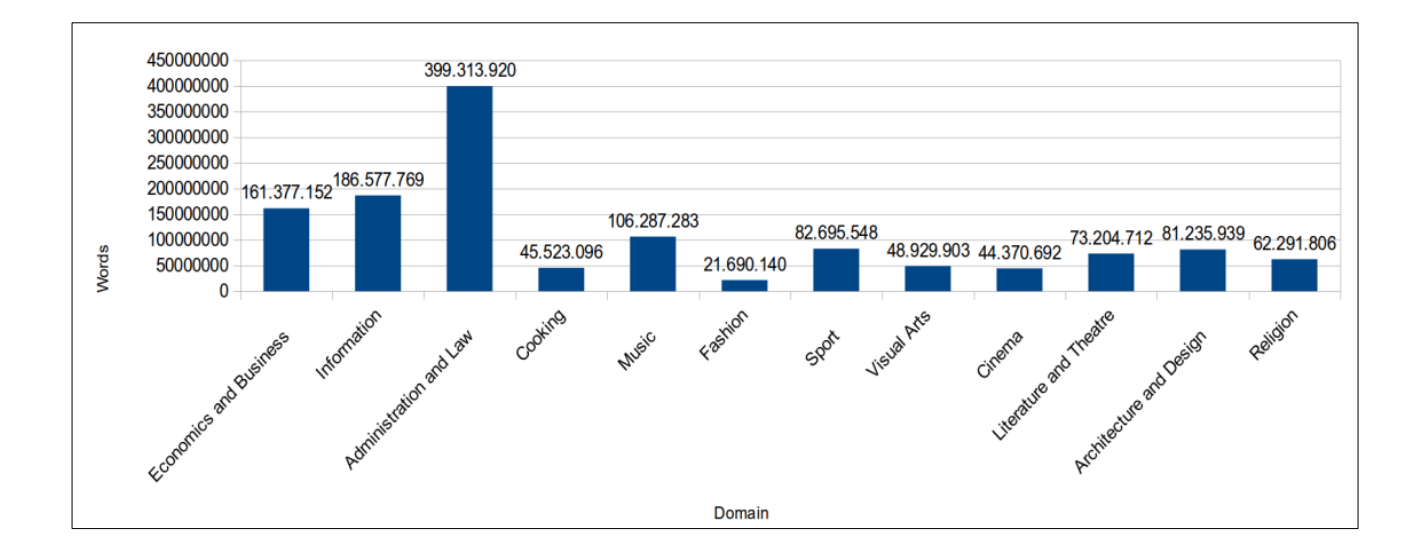

## **2 Interfaccia di query**

L'utente accede liberamente alle funzioni di ricerca della area di query senza registrazione e potrà selezionare le funzioni disponibili, ovvero *liste di frequenza*, *concordanze*, *patterns* e *sketch*es.

Il log-in è riservato alle funzioni di gestione, monitoraggio e up-date del corpus.

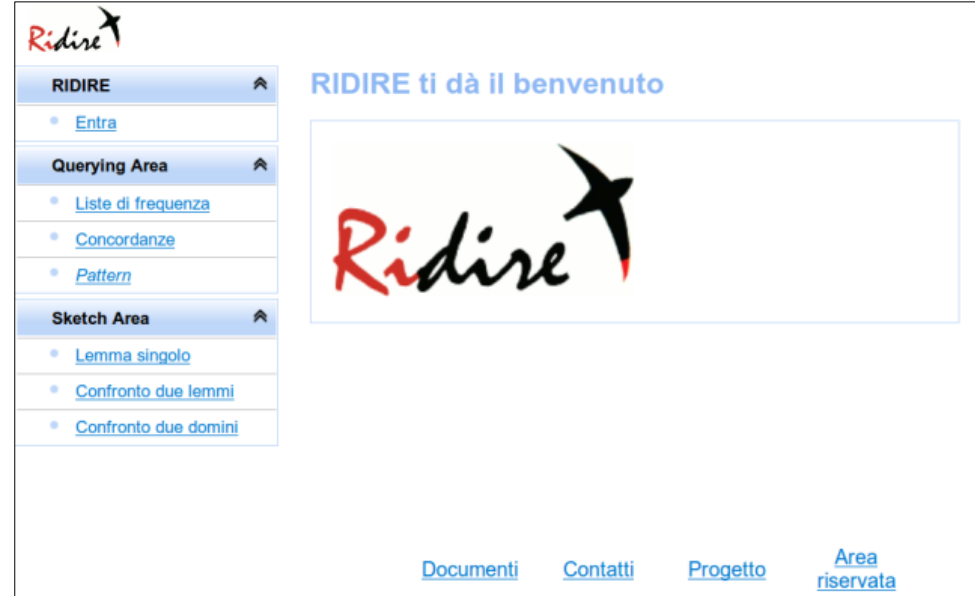

## **3. Liste di frequenza**

Le liste di frequenza sono fornite per lemma per tutto il corpus (tutti i domini), o di ciascun sottocorpus separatamente (all'interno delle serie funzionali o semantiche), sono pre-calcolate e possono essere scaricate dall'utente sul proprio computer in un file open office (ods), apribile anche con excell.

#### Liste di frequenza

#### Domini funzionali

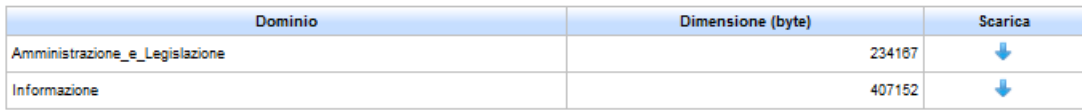

#### Domini semantici

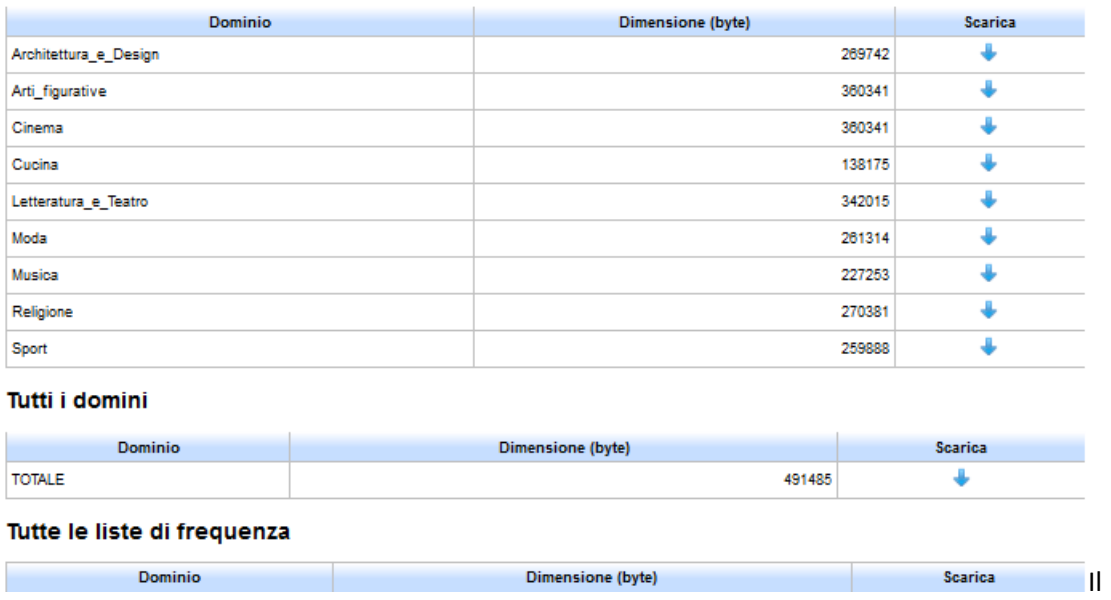

Ciascuna lista può essere scaricata separatamente o tutte le liste possono essere scaricate in un solo pacchetto (tutte le liste di frequenza).

Il file scaricato contiene per ciascun lemma il numero di occorrenze, e la *parte del discorso* (POS) assegnata con *tree tagger* (Tagset-Baroni semplificato). Le liste dei tagset (esteso e versione semplificata) sono qui riportate in figura di seguito.

Le liste di frequenza sono quindi ordinabili per POS usando le normali funzioni di ordinamento del foglio elettronico.

I lemmi non riconosciuti sono assegnati da treetagger a lemmi "unknown" a cui è comunque assegnata una PoS (ci sono quindi tanti lemmi unknown quante sono le pos). Tutte le forme della stessa pos non riconosciute sono assegnate allo stesso lemma "unknown".

La figura seguente mostra come si presentano le liste di frequenza, rispettivamente ordinate per frequenza assoluta (di default) o per POS.

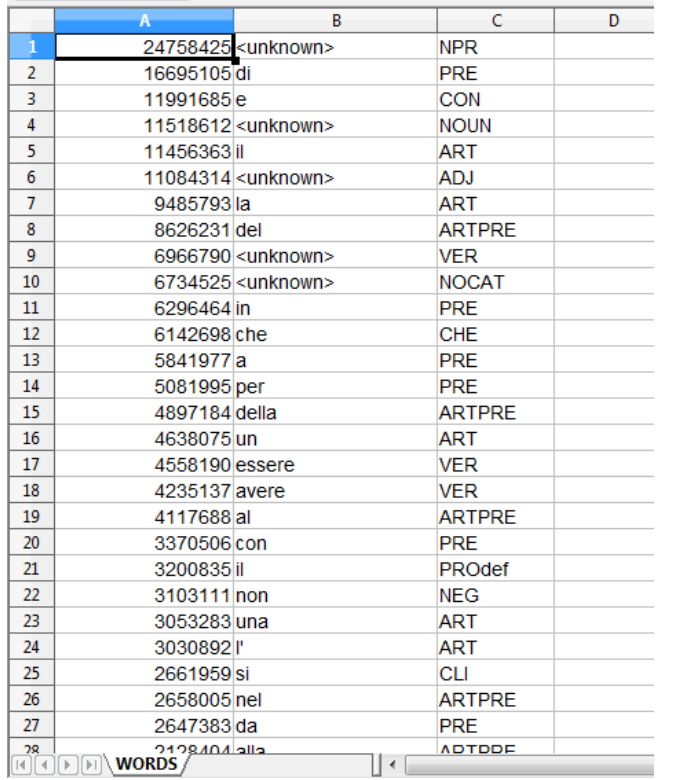

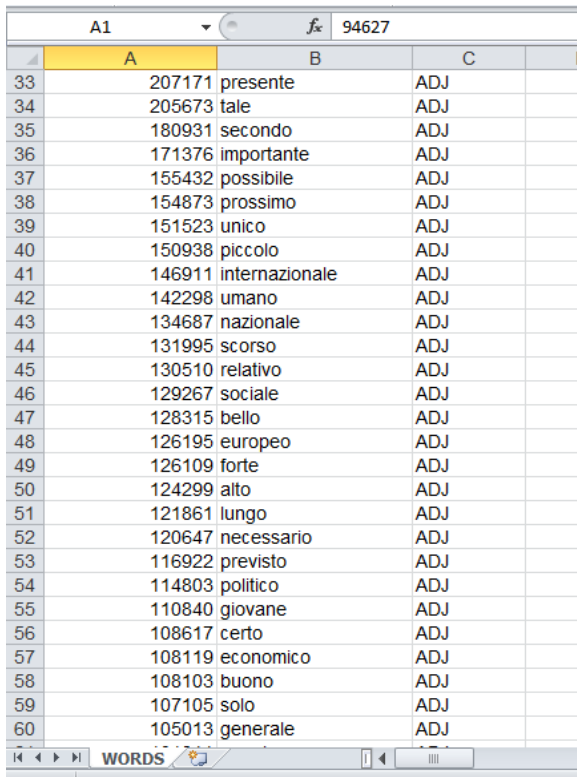

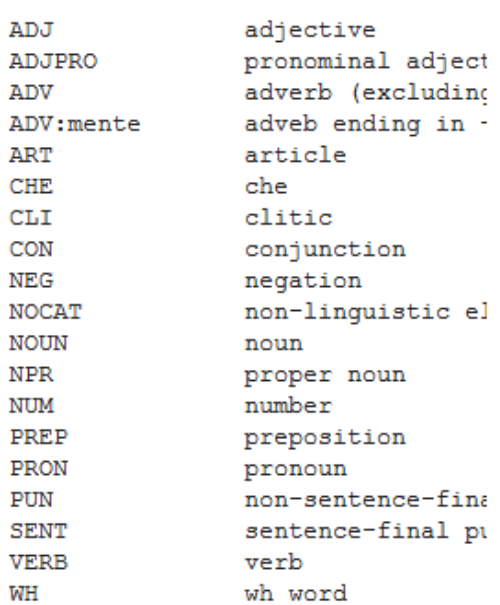

# **Tagset semplificato**

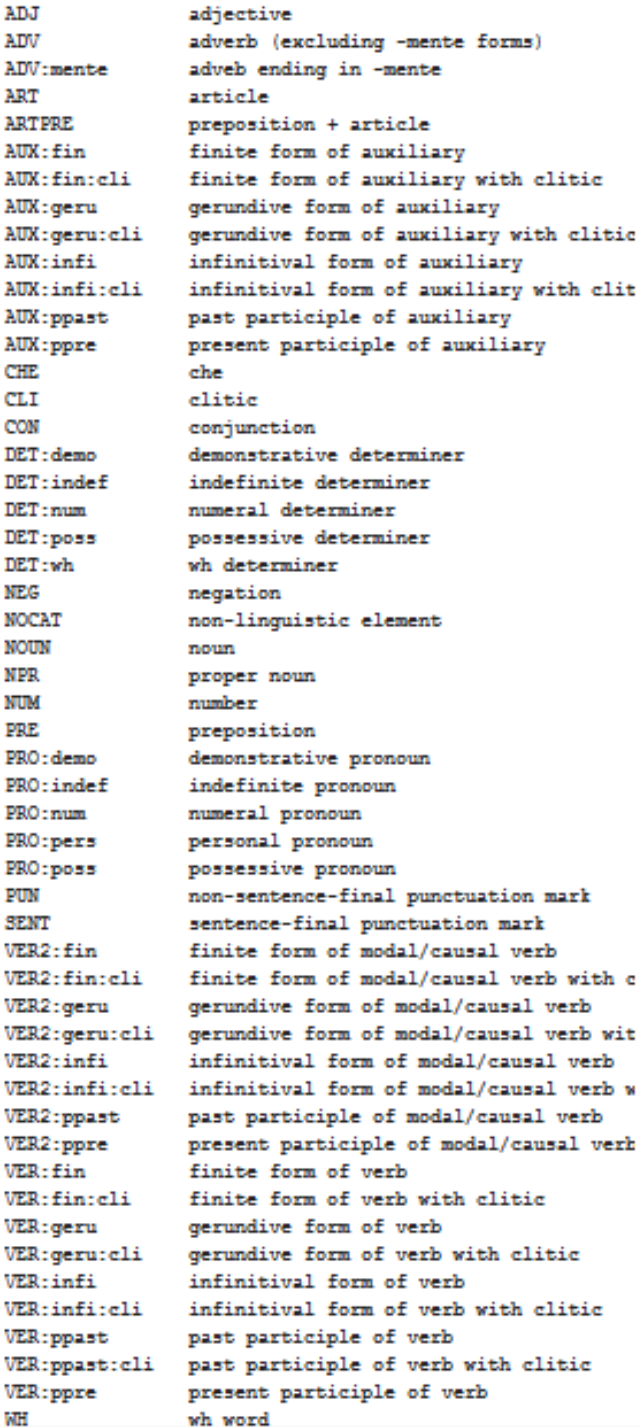

**Tagset esteso**

## **4. Concordanze e collocazioni**

## 4.1 *Concordanza semplice*

**.** 

Le concordanze possono essere fornite alternativamente per forma, per lemma e per phrase ( i phrase, anche le polirematiche, non sono lemmatizzati per es. "conto corrente" è un phrase, la loro ricerca è quindi più lenta)

Le concordanze per forma e per lemma possono essere ristrette per pos. Le due serie di pos, estesa e ristretta, sono dettagliate a lato.

NELLE QUERY IN CUI SI SPECIFICA UN POS LE SCELTE RELATIVE AL TAGSET SEMPLIFICATO SONO IL DEFAULT E COMPAIONO IN UN MENU' A TENDINA. Se l'utente vuole usare il tagset esteso, il tag deve essere digitato. I tagset sono sempre riportati a latere della pagina delle query, come nella figura seguente.

Le concordanze possono essere estratte dall'intero corpus (tutti i domini) e questa è la scelta di default. Altrimenti possono essere estratte su un dominio selezionato dopo aver scelto l'opzione "No" e messo la spunta sul dominio che interessa.<sup>1</sup> L'esempio seguente mostra la ricerca della forma verbale "uscita" nel solo sottocorpus "informazione"

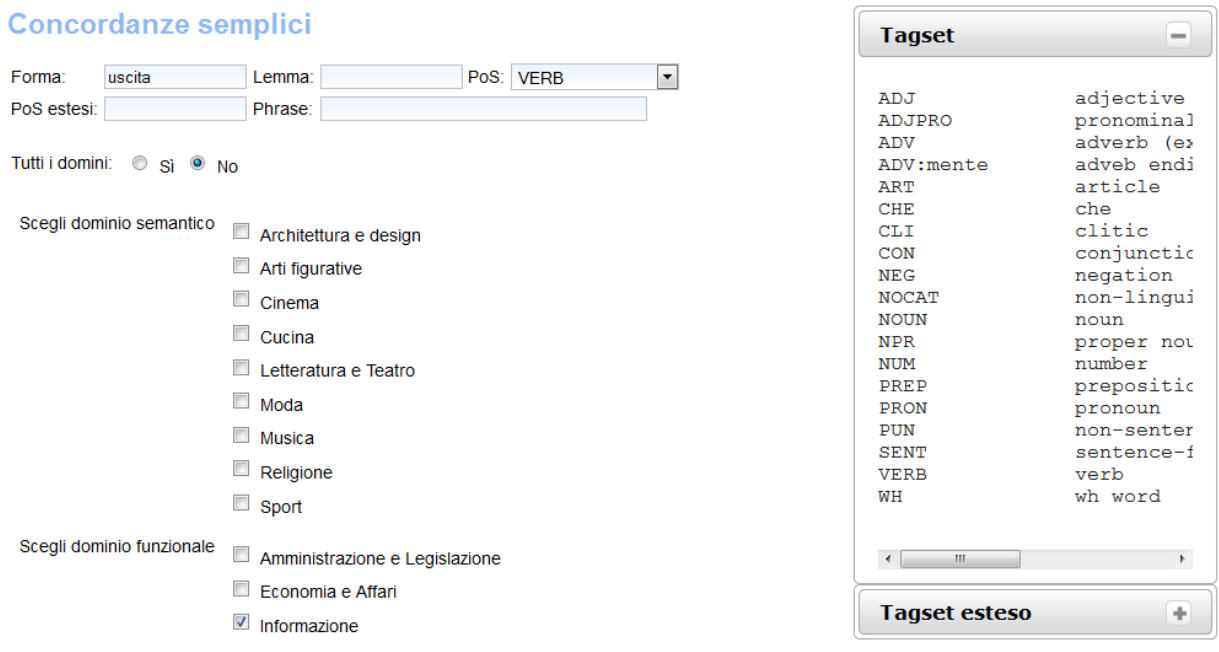

I risultati delle concordanze sono completi, ovvero tutte le occorrenze nel corpus selezionato sono riportate, e sono visibili scorrendo le pagine.

<sup>&</sup>lt;sup>1</sup> Si possono fare ricerche di concordanze su sottoinsiemi di domini (opzione teorica non significativa per ridire), ma in questo caso l'utente non potrà estrarre le collocate in quanto i risultati non sono indicizzati

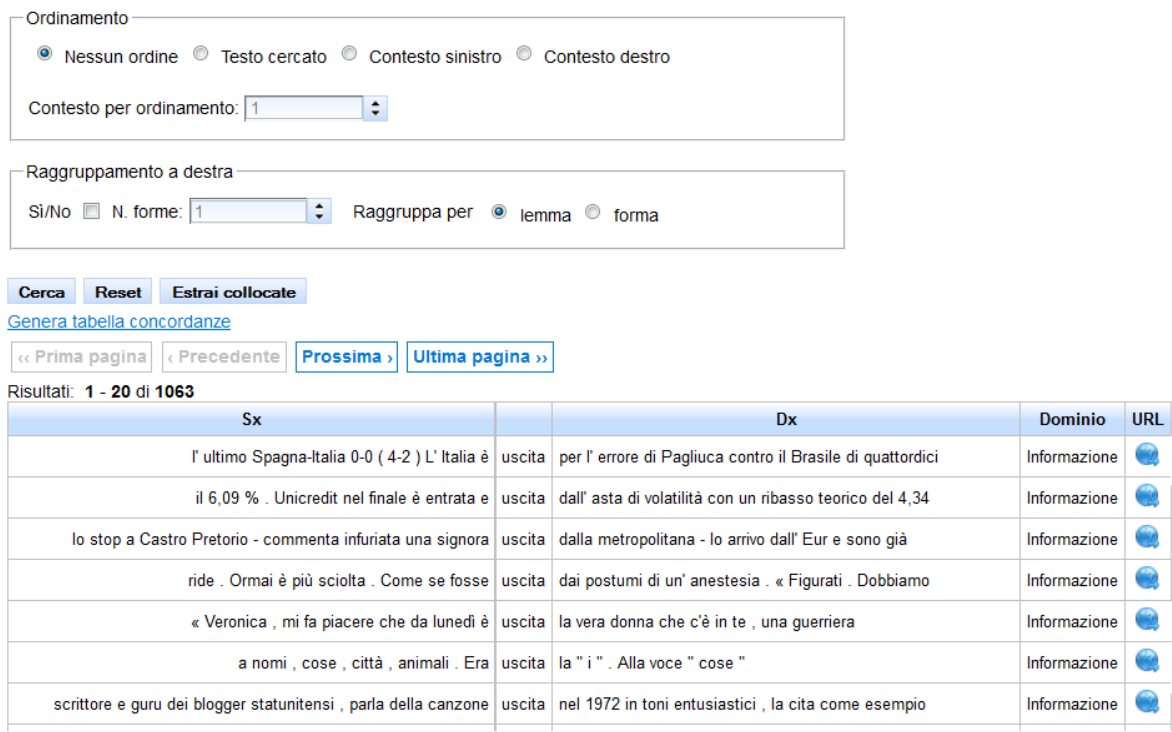

I risultati permettono l'accesso tramite link alla pagina web sorgente (url), così come si presenta alla data della ricerca, quindi l'utente deve tener conto che il contenuto in rete può essere stato ma solo limitatamente a una citazione (intorno di massimo 100 parole precedenti e seguenti la parola cercata).

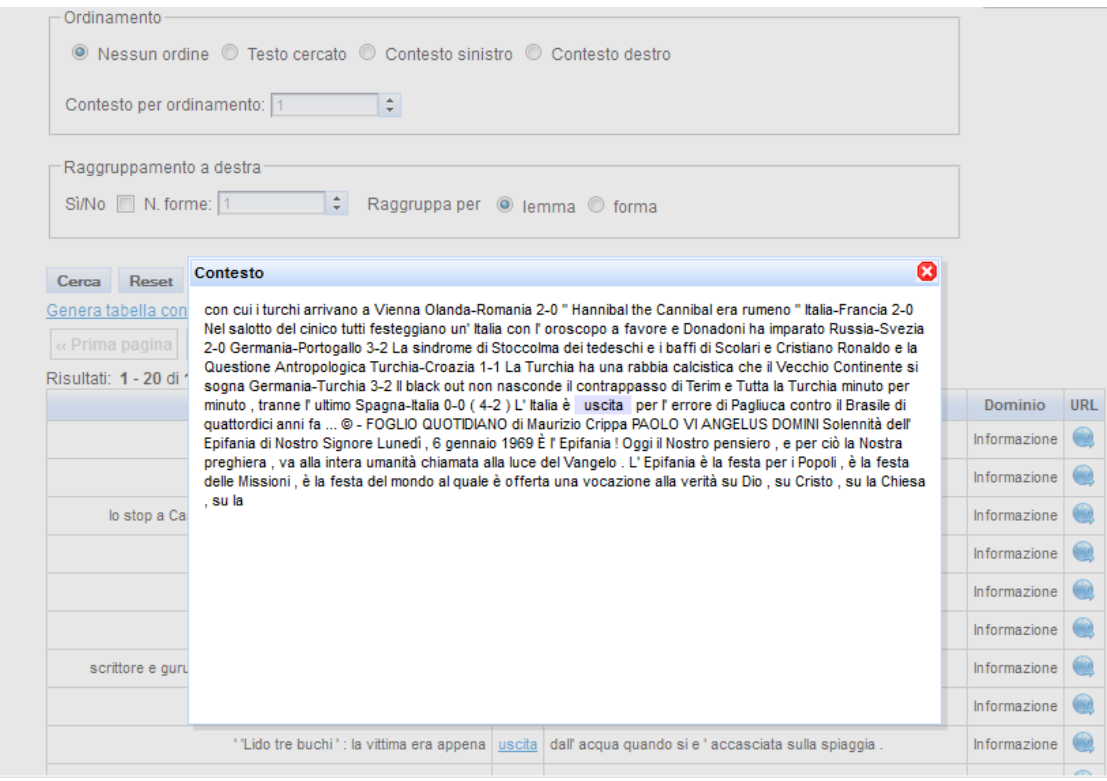

E' anche possibile generare la tabella excell delle concordanze, ma questa utilità, che può essere utilizzata per fini di ricerca, è molto lenta (nell'ordine delle decine di minuti) e non può assolutamente essere usata

 $\bullet$  $\bullet$  $\bullet$ 

per ricerche on the fly, che sono lo scopo primario di RIDIRE. L'utente può monitorare la percentuale di tabella generata cliccando su *refresh*.

## 4.2 *Ordinamento dei risultati delle concordanze*

L'infrastruttura prevede tre livelli di ordinamento dei risultati:

- 1- Per contesto destro o sinistro
- 2- Per raggruppamento in frequenza
- 3- Per collocate

Per ottenere qualsiasi tipo di ordinamento deve sempre essere prima estratta la concordanza. Per esempio non si possono chiedere le collocate di un lemma direttamente, ma si richiederà questo tipo di ordinamento dopo che è stata generata la concordanza.

Le ricerche che danno luogo ai diversi tipi di ordinamento di una concordanza possono essere fatte in serie, ovvero senza cercare di nuovo la concordanza, semplicemente scegliendo i nuovi parametri di ordinamento e cliccando su "cerca".

## 4.2.1 *Ordinamento per contesto*

 $\overline{\phantom{a}}$  companiento

L''ordinamento per contesto sinistro o destro prevede la definizione della distanza del testo cercato dell'elemento destro o sinistro (l'ordinamento per il primo elemento a destra o a sinistra è di default).

L'utente deve considerare che nel numero sono contati anche i tokens che non sono parole ; per es. (, " etc.)

Di seguito gli ordinamenti della ricerca precedente per il primo elemento a sinistra:

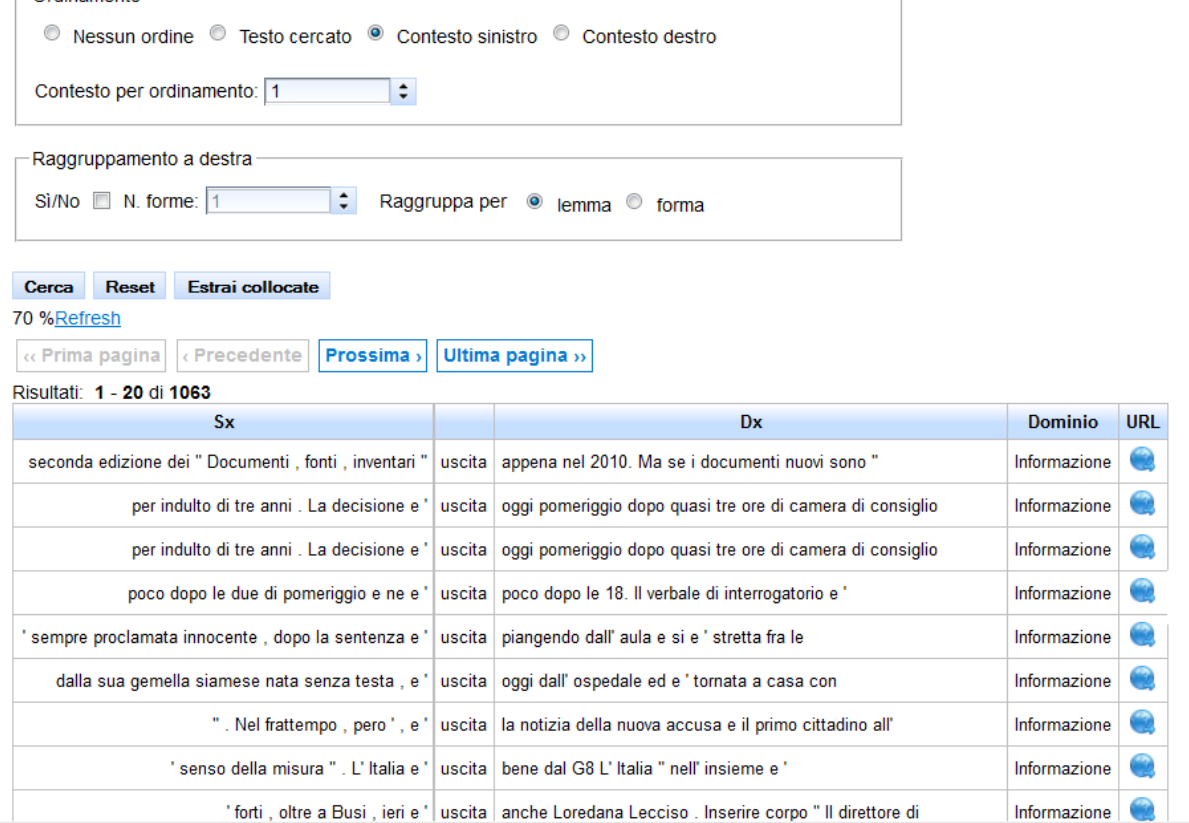

Di seguito un esempio di ordinamento per il secondo token a destra

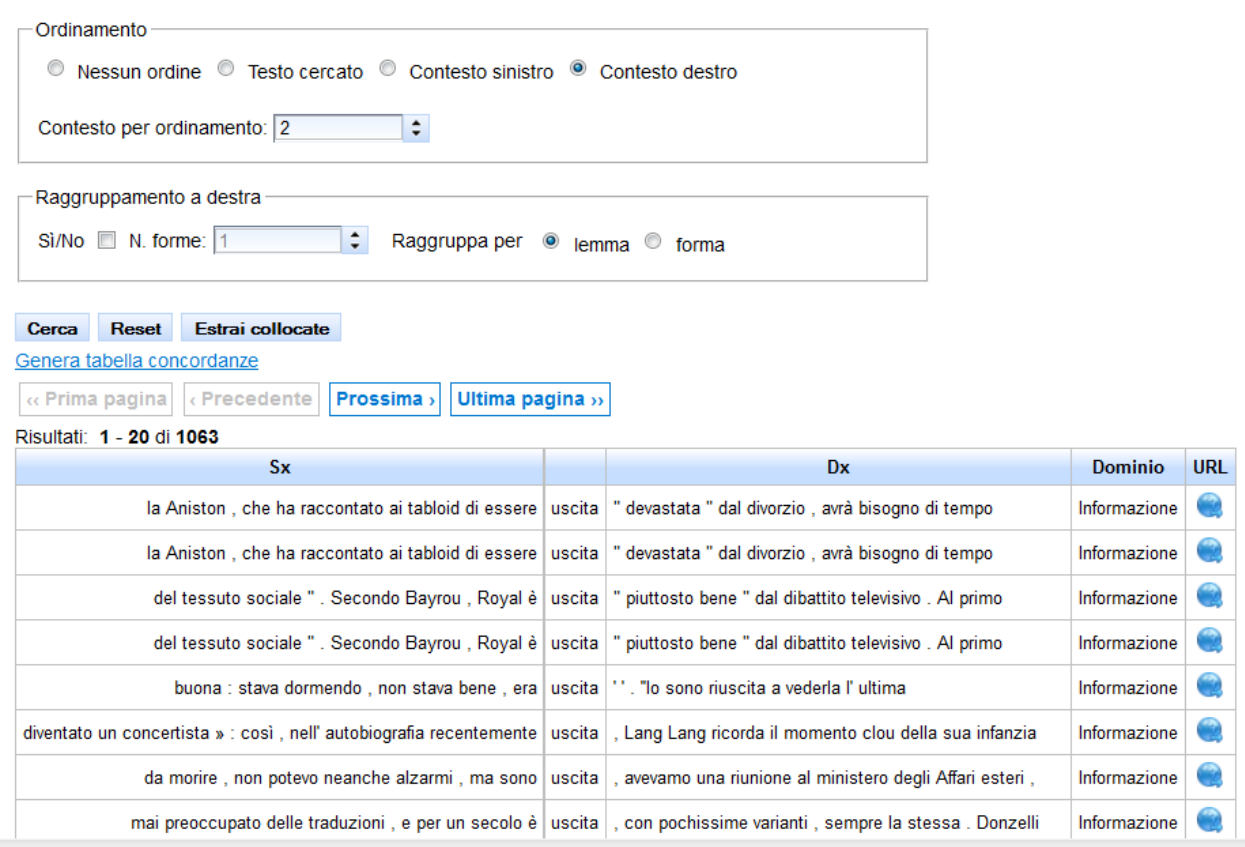

## 4.2.2. *Ordinamento per raggruppamento*

L'ordinamento per raggruppamento serve a dare una prima misura puramente **percentuale**, ma a colpo d'occhio significativa, delle associazioni di una parola nella concordanza estratta.

La ricerca si ottiene spuntando il box e cliccando su *cerca*

L'associazione misurata è solo con i tokens a destra (più significativo in italiano) e si può specifica re la distanza in tokens sui quali si vuole raggruppare. Il default è distanza 1.

Il raggruppamento può essere misurato sulle forme o, più significativamente, per lemma.

Il seguente è il calcolo dei raggruppamenti in ordine di frequenza della forma verbale "uscita" rispetto al primo lemma (sulla destra), con risultato interessante dal punto di vista sintattico: "uscita da", ma anche "uscita in", "uscita la" ecc. con percentuali significative, indicate sulla destra:

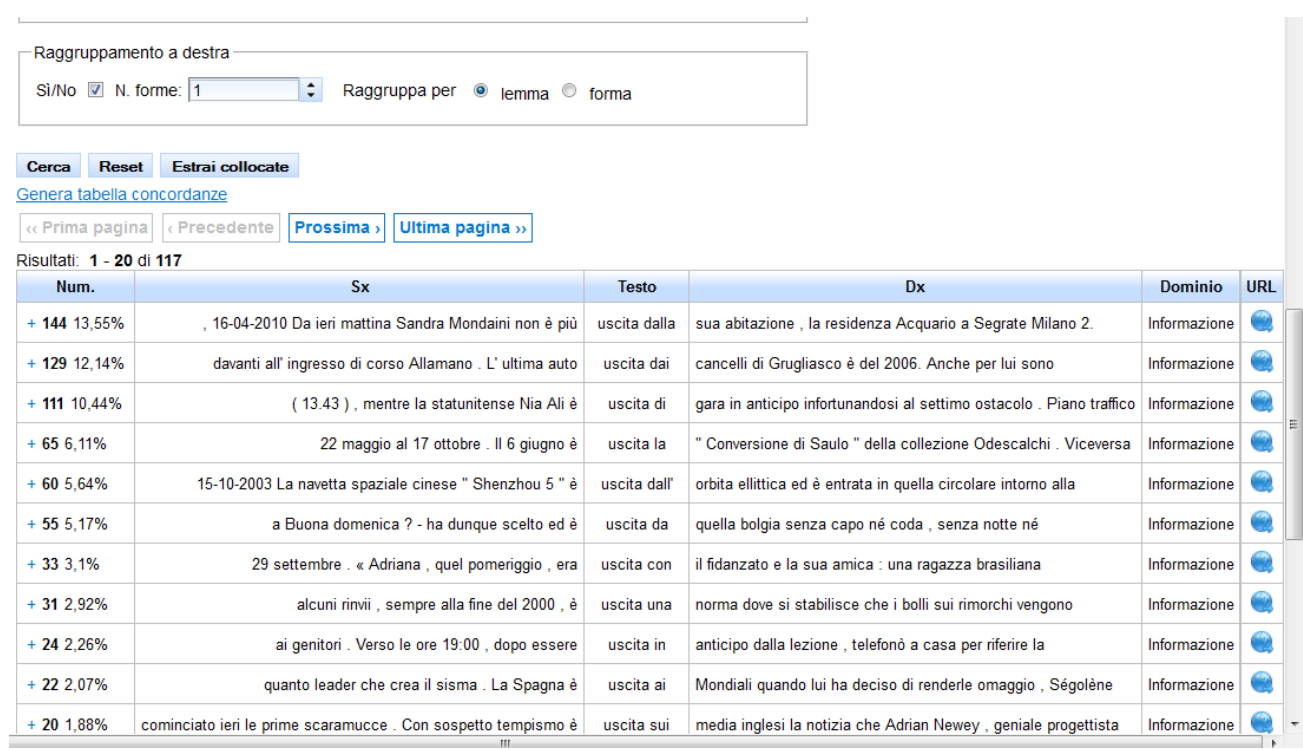

Il seguente è il raggruppamento della forma verbale "uscita" sui due tokens seguenti, con risultato più interessante dal punto di vista dell'associazione lessicale

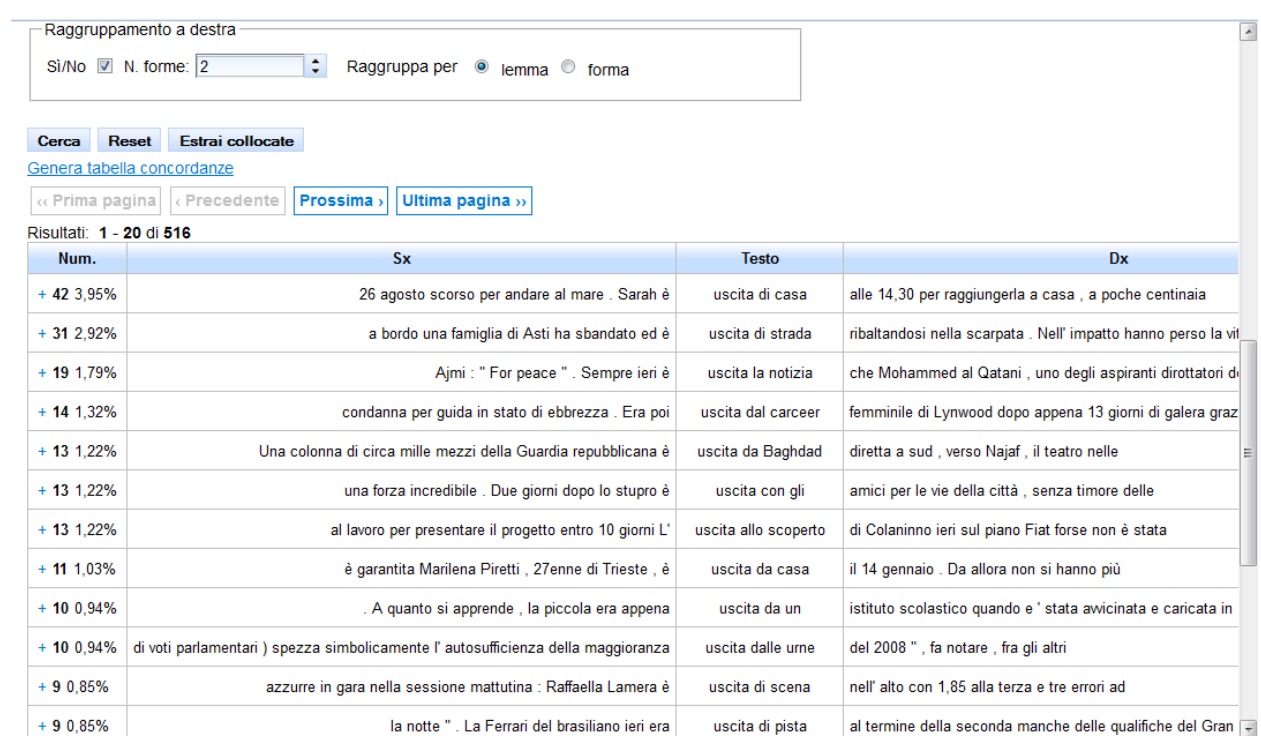

## 4.2.3 *Ordinamento per collocazioni*

L'estrazione delle collocate si richiede, come gli altri ordinamenti, di aver estratto una concordanza. Il menù è più complesso.

## Collocate

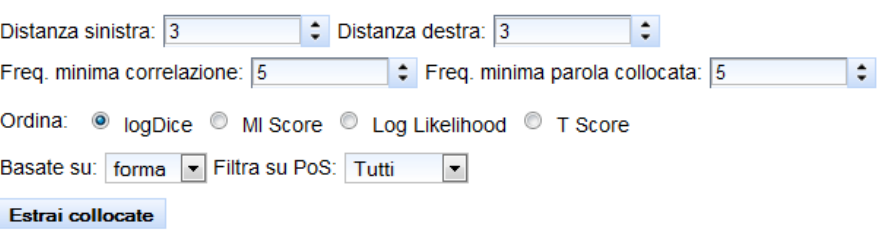

Si può scegliere la misura statistica. Il default è la logDice, che corregge vari problemi della *mutual information* .

Le collocate possono essere ristrette in relazione alla frequenza minima, perché la misura statistica possa essere considerata a fini linguistici.

La frequenza minima riguarda sia dell'associazione tra espressioni nella concordanza ("frequenza minima correlazione") sia la frequenza assoluta della parola che colloca con la parola cercata nelle concordanze (frequenza minima parola collocata).

Il default (5) evita i problemi maggiori degli algoritmi, ma può essere alzato o abbassato in relazione al numero di concordanze ottenute, in particolare, se le concordanze sono molte migliaia, può convenire aumentare la soglia.

La collocata può riguardare sia una forma sia un lemma .

Crucialmente l'utente deve decidere il numero di parole a sinistra e a destra che debbono essere considerate per l'associazione. Tale numero dipende dal tipo di associazione che si vuol cercare.

La seguente sono le collocazioni generiche della forma "uscita" nel sottocorpus informazione . Come si vede sono individuate collocazioni sia a destra che a sinistra di "Uscita" nel suo intorno

# **Collocate**

.

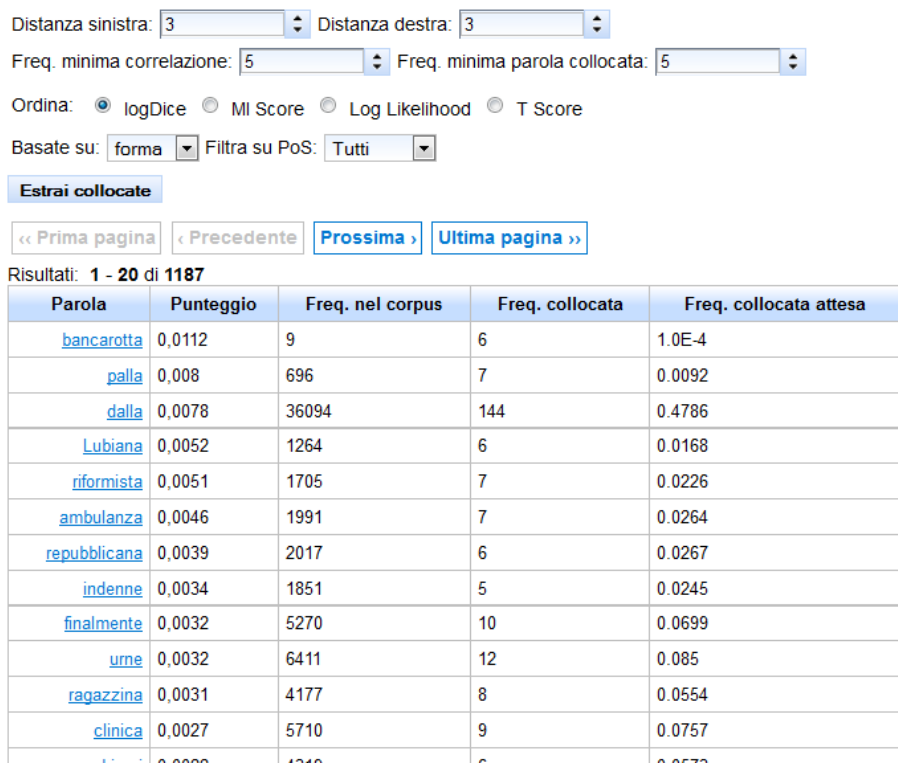

(escludendo il campo punteggio e il campo frequenza collocata attesa, che non sono significativi per l'utente) il campo "frequenza nel corpus" (della parola associata) e " frequenza collocata" (ovvero dell'associazione), danno la misura della rilevanza dell'associazione. Per es. La collocata è importante se mi interrogo sull'associazione di "bancarotta" che si associa a uscita 6 volte sulle 9 volte in cui bancarotta occorre.

La seguente ricerca esclude gli elementi a destra dal calcolo ed è più orientata alla ricerca degli elementi che in italiano stanno prima del verbo ( soggetti o ausiliari o avverbi).

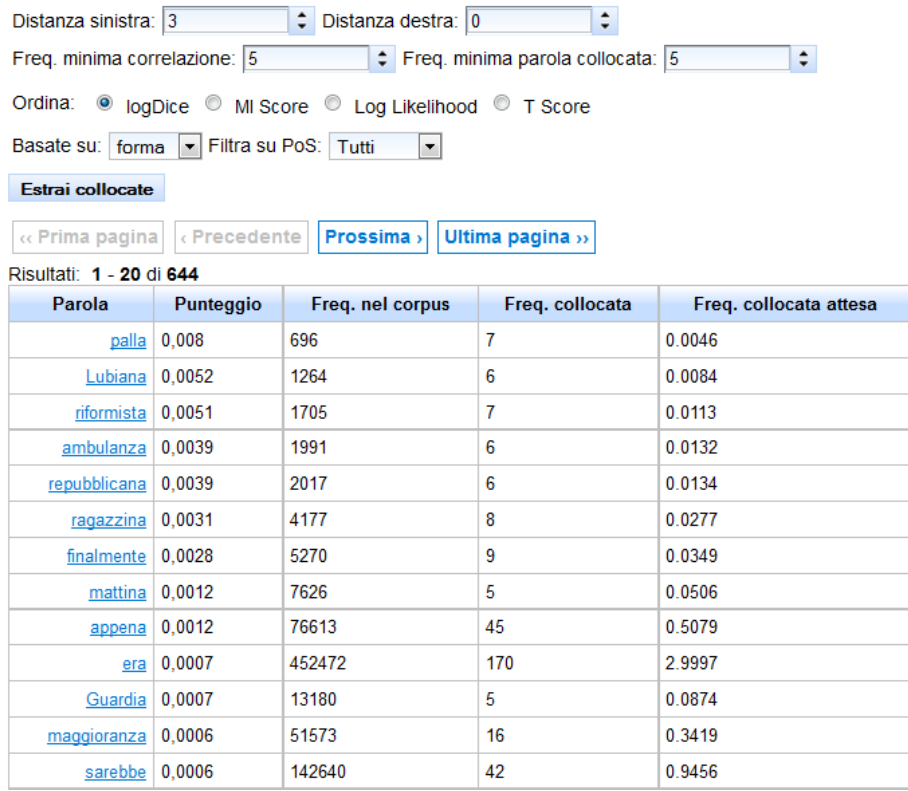

Un rilievo particolare nello sfruttamento delle collocate è la possibilità di restringere l'associazione ai soli elementi grammaticali sui cui l'utente si interroga.

La seguente ricerca relativa al lemma "uscire" evidenzia l'ambito associativo proprio delle proposizioni nel corpus cinema e per questo è ristretta ai soli elementi sulla destra che hanno POS Preposizione o preposizione articolata

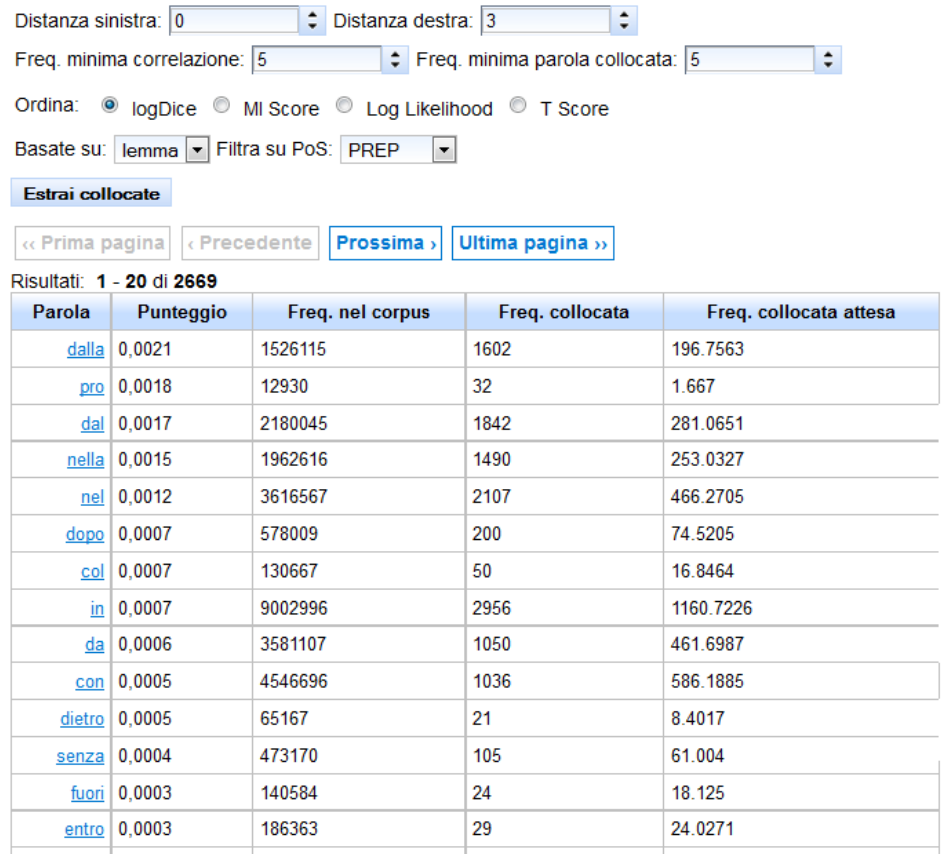

La seguente ricerca evidenzia l'ambito associativo di uscire a destra (soggetti) sempre nel corpus Cinema

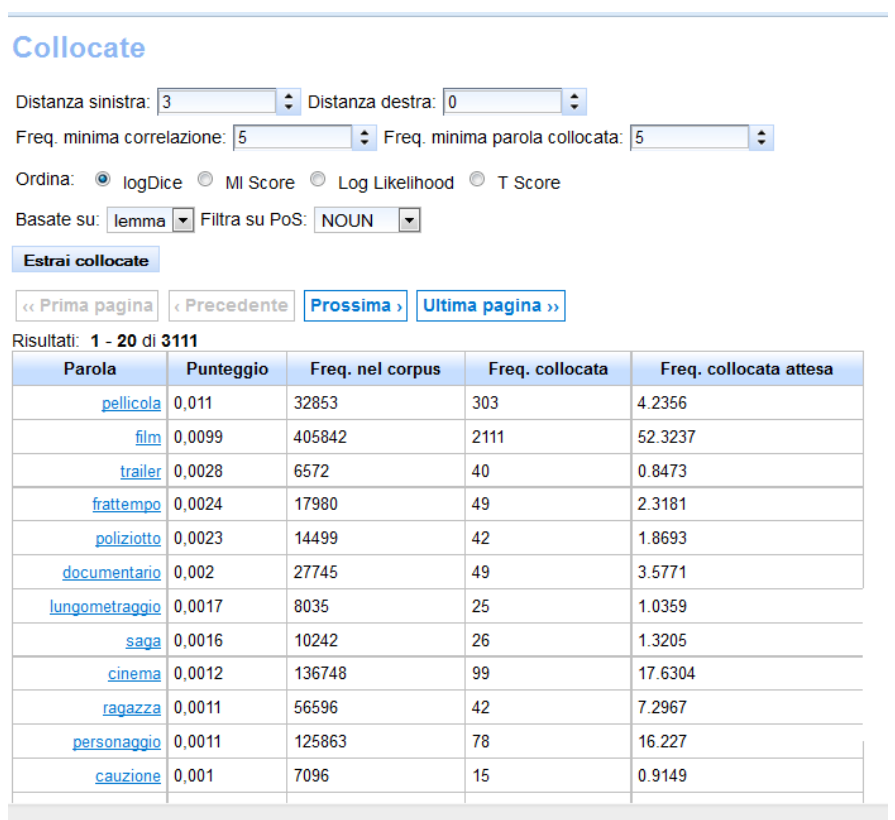

÷.

Tale funzione, che è sfruttata in modo sistematico per il calcolo degli *sketches* (vedi oltre) , può essere sfruttata intensivamente per lo studio differenziale delle associazioni nei vari sottocorpora (sketch difference).

Per esempio le seguenti sono le associazioni con nomi a destra del lemma "uscire" nel corpus "sport"

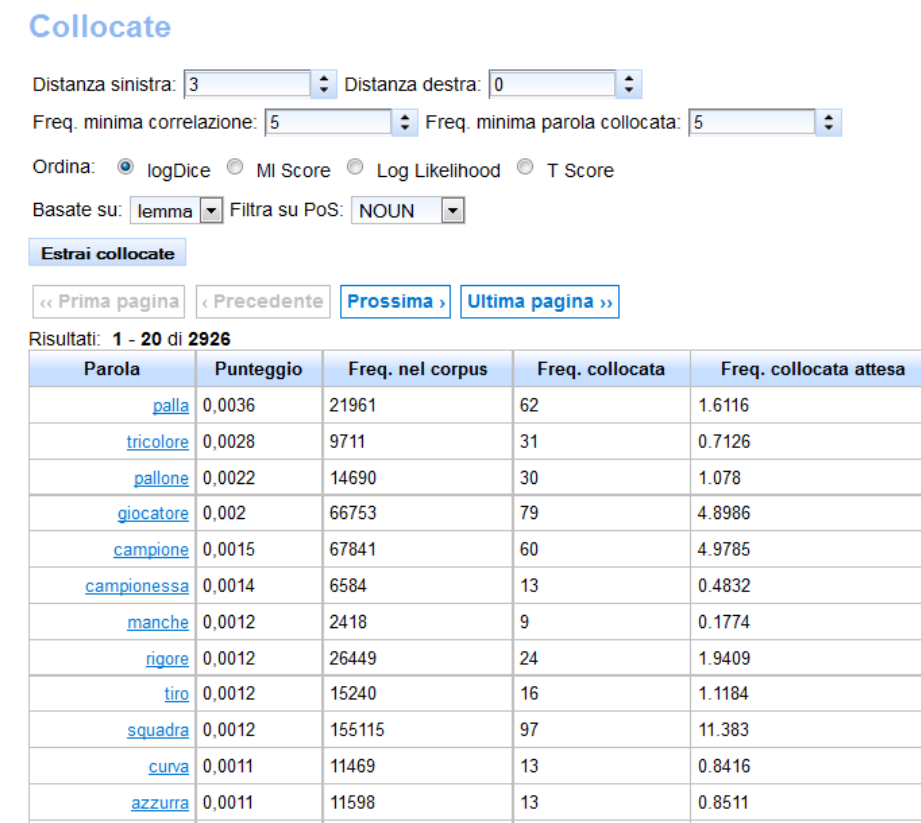

Dalle collocate si può sempre individuare i contesti di concordanza a cui ciascuna collocata si riferisce, cliccando sul termine collocato in azzurro. La seguente è la concordanza della collocata "squadra" associata a uscire.

Genera tabella concordanze

in de la contra de la calend

« Prima pagina | < Precedente | Prossima > | Ultima pagina >>

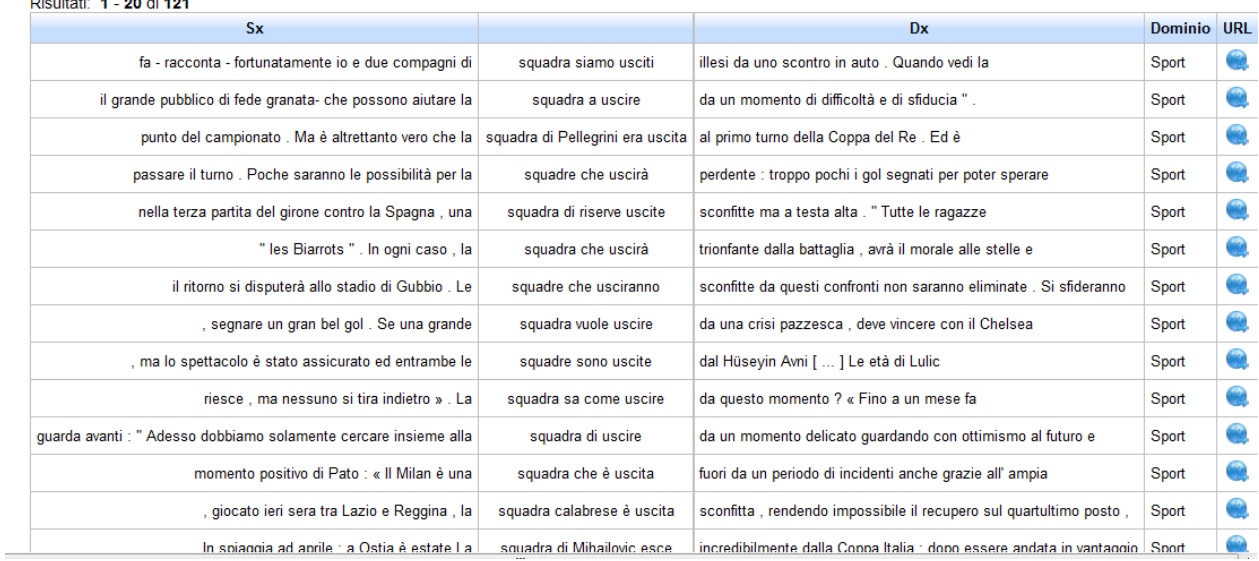

## 5. **Patterns**

Un pattern è una sequenza definita dall'utente di forme e/o lemmi e/o elementi appartenenti ad una pos e/o tokens, che può essere cercata nei corpora.

Come nel caso delle concordanze la ricerca si può indirizzare su tutto il corpus o su un solo sotto-corpus o su collezioni di sotto-corpora . Di default la ricerca è sull'intero corpus ridire.

I risultati ottenuti con la funzione pattern, diversamente dalle concordanze, non danno la possibilità di calcolo delle collocate e, per economia, possono essere ordinati solo per raggruppamento destro secondo lo stesso criterio illustrato in precedenza.

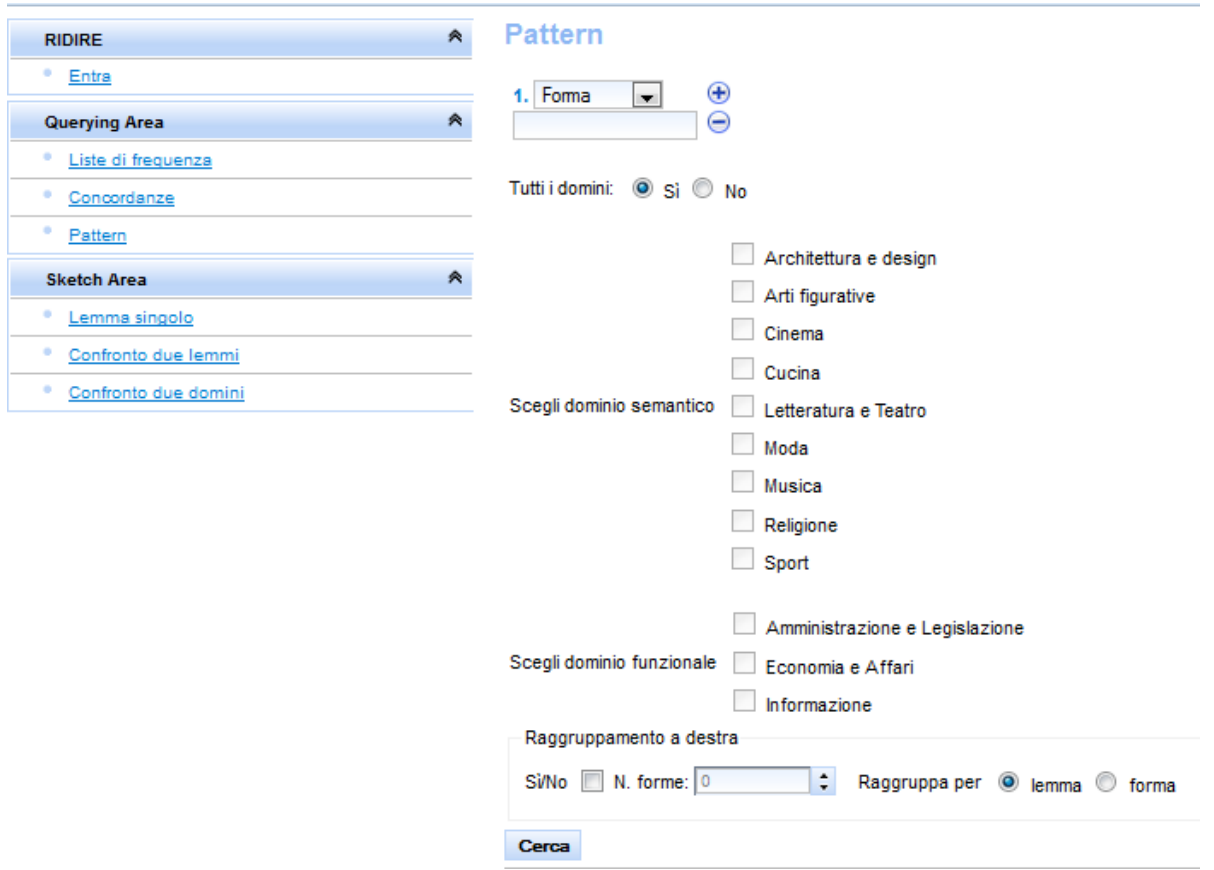

L'interfaccia aiuta l'utente a scrivere in modo semplice il pattern ovvero la sequenza da cercare nel corpus selezionato. Il suo utilizzo prevede una conoscenza delle relazioni grammaticali fondamentali e del modo in cui queste si manifestano in italiano.

L'utente ha la possibilità di scrivere sequenze comunque lunghe, ma ovviamente, si consiglia di definire sequenze di non più di 5 elementi.

Nella definizione di ciascun elemento della sequenza un menù a tendina permette la selezione delle 4 alternative disponibili (forma, pos o pos esteso, lemma), una volta riempito il primo campo si può aggiungere il secondo cliccando sul "+"

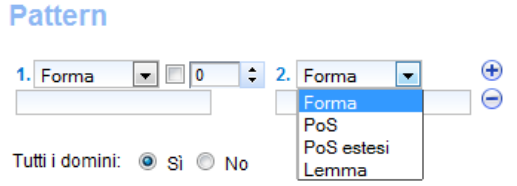

Il sistema propone sempre la possibilità di definire una distanza tra i parametri definiti (distanza 0, ovvero seguire immediatamente, è il default).

L'esistenza di una serie di elementi tra i due elementi definiti può essere opzionale o necessaria

Il seguente pattern definisce la sequenza in cui il lemma andare è seguito immediatamente dal lemma montagna

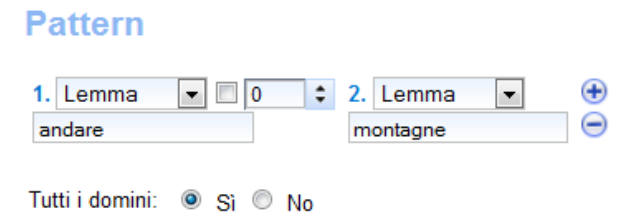

## **Pattern 1**

Il seguente pattern definisce la sequenza tra andare e montagna con in mezzo da 0 a due tokens, e quindi prende sia "andare montagna " "andare in montagna" " andare per le montagne" " andare sulle belle montagne".

# **Pattern**

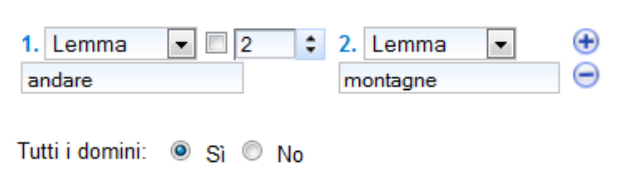

## **Pattern 2**

Il seguente pattern seleziona i contesti in cui andare e montagna sono necessariamente divisi da 2 tokens, ovvero esclude sia "andare montagna" sia "andare in montagna" e prende sia "andare sulla bellissima montagna" sia "andare lentamente in montagna".

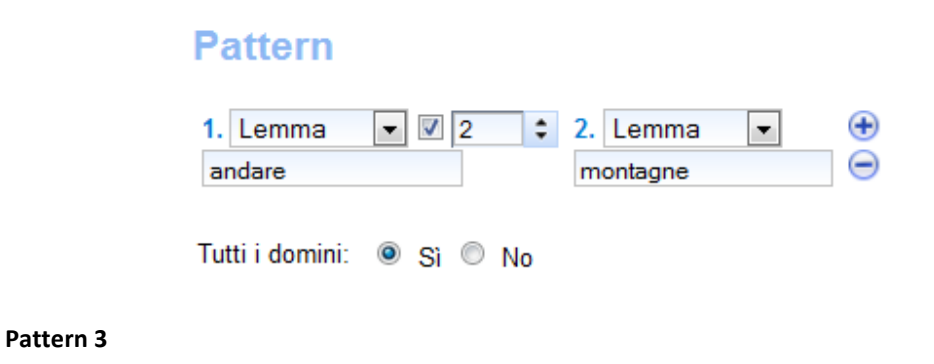

La seguente è la concordanza ottenuta con il pattern 2

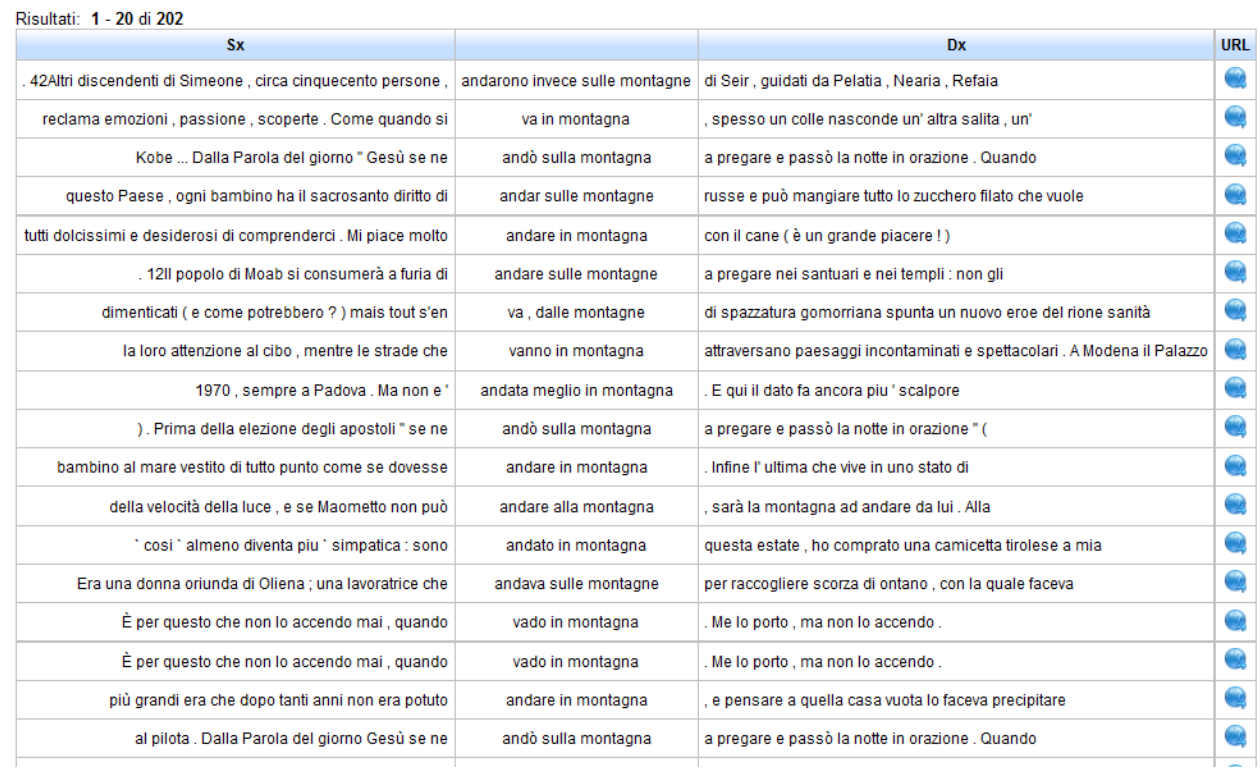

Attraverso la funzione di raggruppamento emergono in modo impressivo i modi in cui le due espressioni sono collegate di preferenza e le alternative possibili. La figura evidenzia i tipi più frequenti (marcati in azzurro), ma anche le associazioni avverbiali.

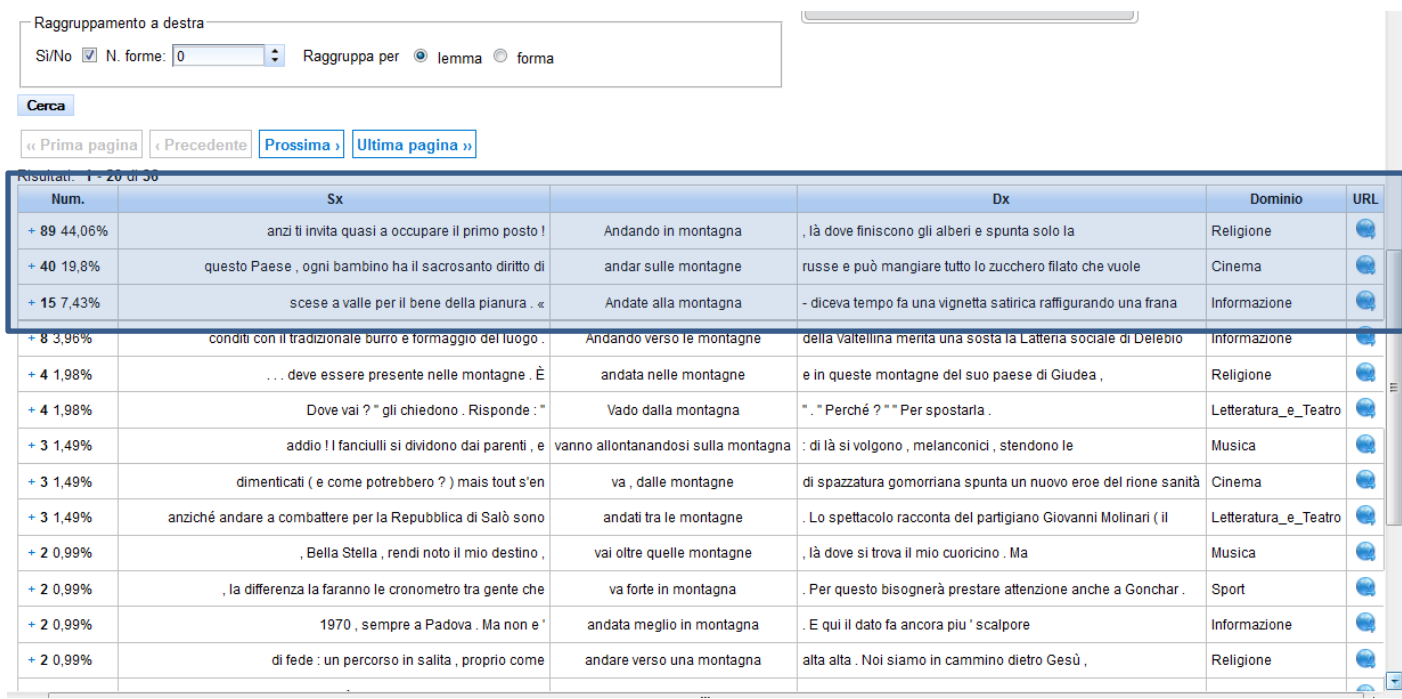

Le ricerche su pattern sono in funzione dell'interesse dell'utente. Per esempio se ci si chiede specificamente quali sono le preposizioni che legano "andare" e "montagna" a secondo della diversa selezione lessicale, il pattern sarà più definito:

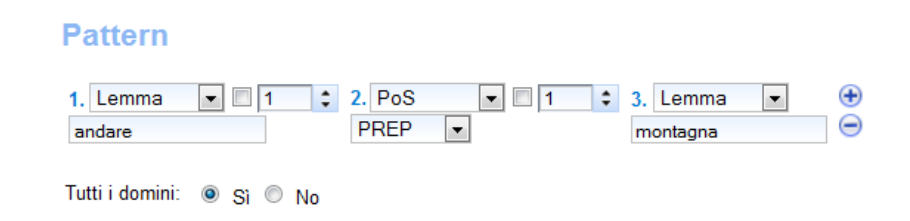

I raggruppamenti dei contesto ottenuto focalizzeranno quindi maggiormente su questa specifica associazione.

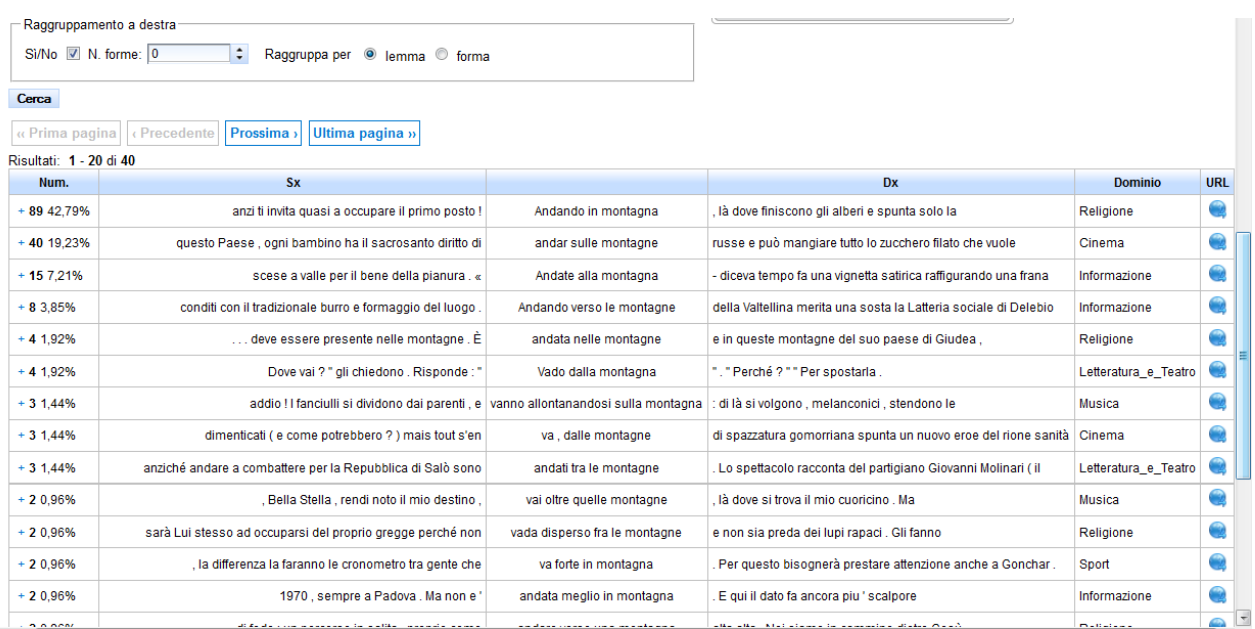

## **6. Gli** *Sketches* **delle parole**

## 6.1 *Lemma singolo*

**.** 

L'infrastruttura di ricerca di RIDIRE è implementata secondo le prospettive che si sono affermate nell'ultimo decennio per l'interrogazione di grandi corpora in rete e in particolare sviluppa le funzioni di *sketch*, che permettono di osservare in modo complessivo la serie di alternative dell'uso linguistico in relazione alle varie relazioni grammaticali della parola.<sup>2</sup> Gli *sketches* uniscono la possibilità di investigare le relazioni grammaticali delle espressioni, propria dei *pattern* di ricerca con l'informazione delle collocate e sono definiti come il *sommario* delle relazioni grammaticali e delle collocazioni di una parola (KILGARIFF et al. 2004).

Con gli *skecthes* viene evidenziato il diverso valore grammaticale delle preferenze associative di una parola. Piuttosto che fornire all'utente una unica lista di collocazioni, nelle quali tutte le relazioni tra testa e collocato sono unite insieme, si restringono le collocate alle sole significative in relazioni grammaticali determinate, come ad esempio la relazione soggetto-oggetto, complemento indiretto del nome o del verbo. Ne risulta l'insieme delle relazioni instaurate da una parola che può essere mostrato in un unico quadro riassuntivo o una relazione per volta.

<sup>2</sup> Si veda in particolare l'implementazione di questa funzione nell'omonima infrastruttura *Sketch Engine* che raccoglie un'ampia serie di grandi corpora interrogabili per molte lingue diverse.

Gli *sketches* sono calcolati in RIDIRE per tutti i lemmi nominali, verbali, aggettivali e avverbiali con frequenza minima di 500 occorrenze.

Le seguenti sono le relazioni di cui sono computabili gli *sketches*, che sono riportati nel menù a tendina evidenziato nella figura seguente, e possono essere selezionati tutti insieme o singolarmente scegliendo la sigla dello *sketch* desiderato.<sup>3</sup>

## *Relazioni Nome-Verbo*

postV\_N: dato un verbo restituisce i nomi che lo seguono (oggetti diretti o indiretti) **preV\_N** : dato un verbo restituisce i nomi che lo precedono ( i soggetti) **preN\_V** : dato un nome restituisce i verbi che lo precedono (oggetto o oggetto indiretto) **postN\_V** : dato un nome restituisce i verbi che lo seguono (di cui è soggetto)

#### *Legami preposizionali instaurati da un lemma*

**prep-%s** : dato un lemma (nome, verbo, aggettivo) restituisce le modificazioni preposizionali che instaura

#### *Relazioni di modificazione tra nomi*

**n\_modifies**: dato un nome restituisce i nomi che lo precedono, direttamente o separati da aggettivo o nome

**n-modifier**: dato un nome restituisce i nomi che lo seguono, direttamente o separati da aggettivo o nome (modificatori del nome)

#### *Relazione Nome Aggettivo*

**NdiA**: dato un nome restituisce gli aggettivi che lo seguono

**AdiN**: dato un aggettivo restituisce i nomi che lo precedono

#### *Relazione Verbo Avverbio*

1

**postV\_ADV** : dato un verbo restituisce gli avverbi che lo seguono

**preV\_ADV** : dato un verbo restituisce gli avverbi che lo precedono

#### *Selezioni preferenziali nella congiunzione tra lemmi*

**e\_o** : dato un lemma di qualsiasi PoS restituisce i lemmi di uguale PoS che collocano con questo in relazione di congiunzione o disgiunzione.

<sup>3</sup> La definizione formale delle ricerche per la ricerca degli *sketches* non è riportata qui. Nell'infrastruttura computazionale del test corpus di RIDIRE è stata utilizzata la stessa serie di espressioni regolari utilizzata in *Sketch Engine*, proposta da Marco Baroni ed elaborata da Valentina Efrati e Francesca Masini.

Anche in questo caso, è possibile interrogare l'intero corpus o alternativamente i vari sotto-corpora, a seconda dell'interesse dell'utente. Ovviamente è quest'ultimo il valore aggiunto specifico di RIDIRE. L'utente può selezionare le opzioni da un menù a tendina.

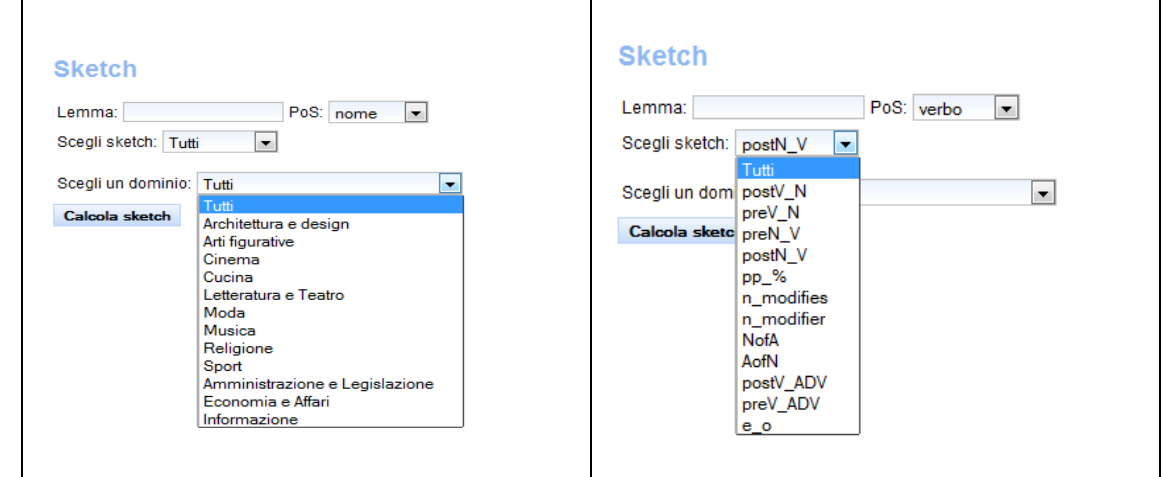

**Selezione delle opzioni per dominio e tipo di** *sketch*

Gli esempi seguenti evidenziano due degli usi più rilevanti degli *sketches*, che possono riguardare rispettivamente domande relative all'intero corpus, e quindi alla lingua italiana in generale o relative alle differenze d'uso tra un dominio e l'altro.

La Figura seguente, relativa ad una *query* sull'intero corpus, evidenzia l'insieme delle associazioni preferenziali che il verbo uscire trova nelle sue principali relazioni grammaticali (avverbio-verbo, soggettoverbo, verbo-oggetto, verbo-preposizione).

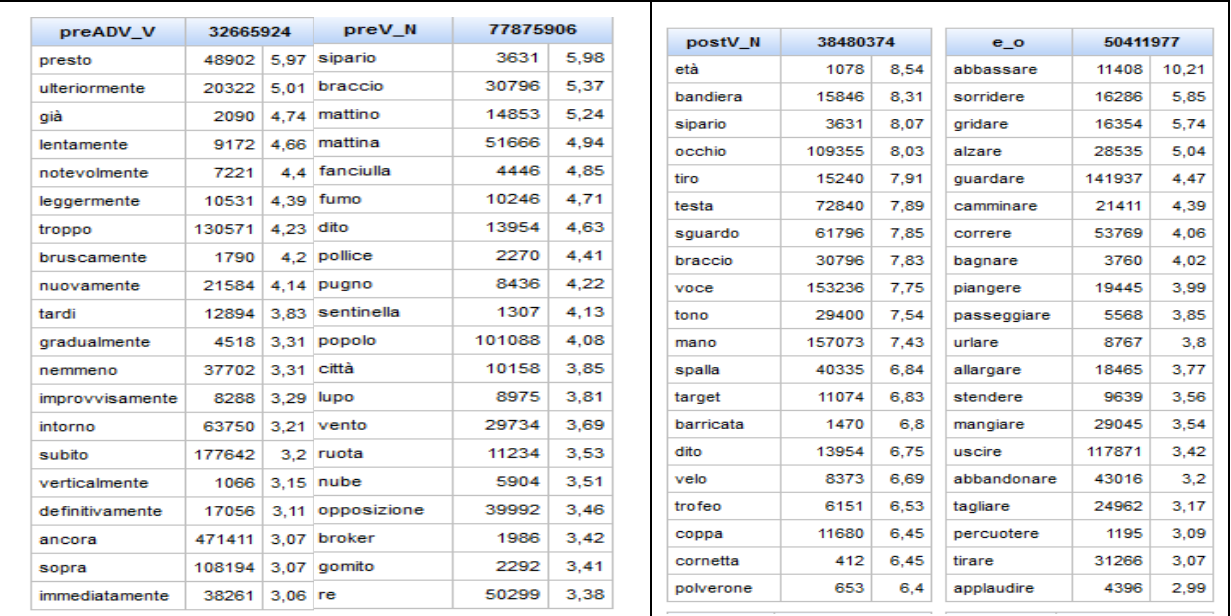

| 2022713     |        |         | 9900498<br>pp di |        |      |
|-------------|--------|---------|------------------|--------|------|
| pp sul      |        |         |                  |        |      |
| pedale      | 1206   | 4.53    | scatto           | 11245  | 6.55 |
| corpo       | 123366 | 2.37    | mattino          | 14853  | 5.5  |
| traguardo   | 15965  | 1.88    | botto            | 2494   | 3.25 |
| viso        | 16352  | 1.87    | centimetro       | 7204   | 2.87 |
| aomito      | 2292   | 1.67    | tiro             | 15240  | 2.75 |
| palco       | 16230  | 0.55    | tono             | 29400  | 2.64 |
| fianco      | 26441  | 0.25    | notte            | 96022  | 2.53 |
| predellino  | 232    | 0.19    | peso             | 50286  | 2.43 |
| piedino     | 465    | 0.18    | sopracciglio     | 1195   | 1.73 |
| malaffare   | 548    | 0,17    | colpo            | 52775  | 1.69 |
| mare        | 59267  | 0.16    | quarto           | 83401  | 1,55 |
| reazionario | 1789   | 0.11    | testa            | 72840  | 1.54 |
| corner      | 2292   | 0.09    | decina           | 23944  | 1,32 |
| scoglio     | 2652   | 0.07    | decibel          | 515    | 1,17 |
| scorcio     | 2961   | 0.06    | ottava           | 1754   | 1.11 |
| canottaggio | 3029   | 0.05    | metro            | 78418  | 1.1  |
| pullman     | 3498   | 0.03    |                  |        |      |
|             |        |         | voce             | 153236 | 0.85 |
| pelo        | 4207   | 0       | livello          | 245454 | 0.84 |
| lido        | 5884   | $-0.07$ | braccio          | 30796  | 0.73 |
| aradino     | 6286   | $-0.09$ | centesimo        | 12552  | 0.67 |

**Lo** *sketch* **delle principali relazioni di "uscire"**

La Figura seguente corrisponde alla comparazione dei risultati ottenuti calcolando gli sketch singolarmente degli oggetti preferenziali del verbo "alzare" nei domini *Cucina* e *Religione*. Tale comparazione può essere resa standard

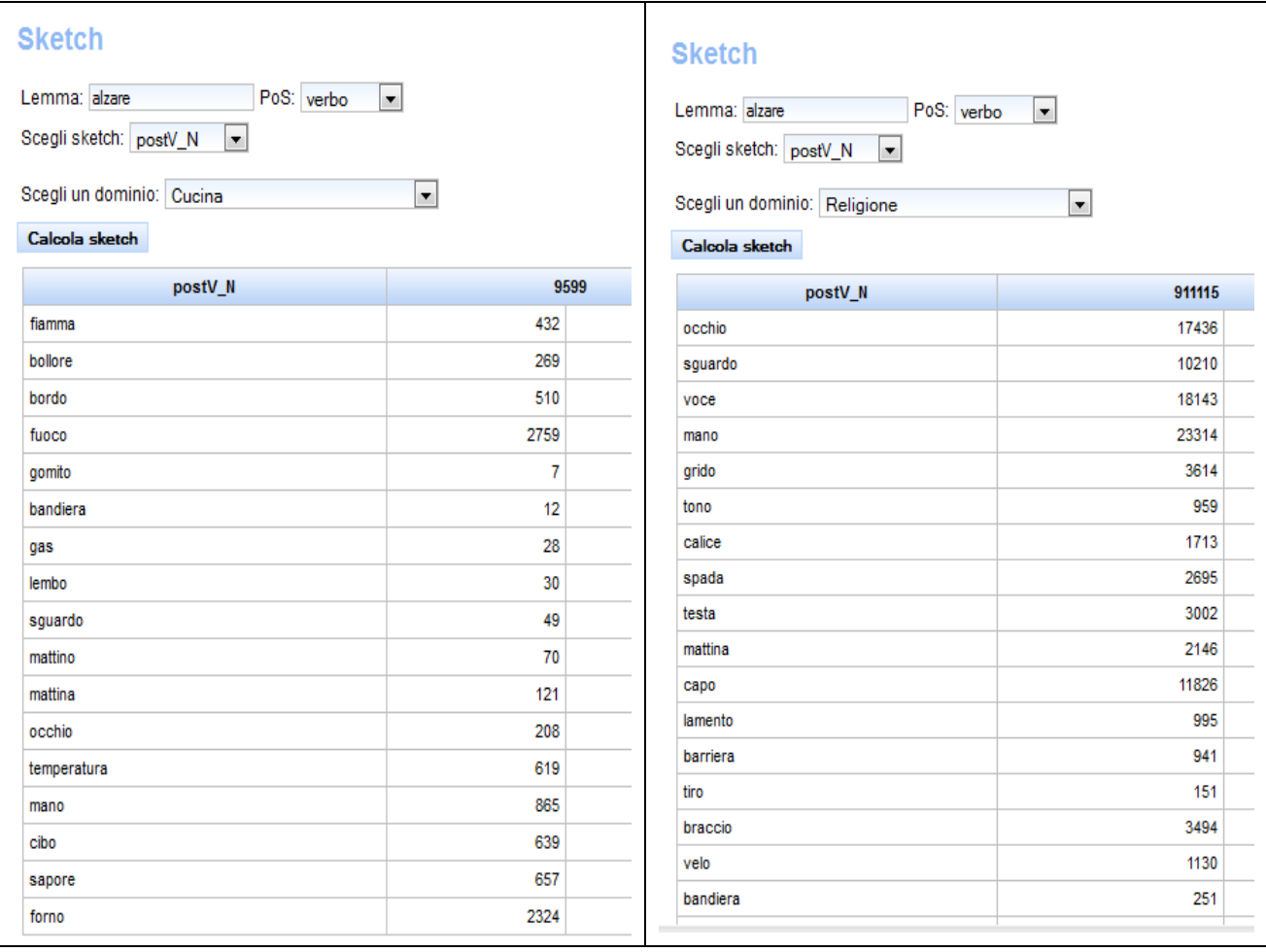

# *Sketches* **degli "oggetti" del verbo "alzare" nei domini Cucina e Religione**

## 6.2 *Differenze tra parole e differenze di una parola nei domini*

RIDIRE propone due ulteriori metodi per sfruttare la metodologia degli Sketches.

La prima (sketch difference) già utilizzata in Sketch Engine, è un metodo per confrontare sinteticamente, attraverso le collocazioni, le differenze d'uso di due parole (Nomi, Verbi, Aggettivi o Avverbi), di solito due parole simili delle quali si vuol conoscere la diversa sfera associativa, in tutto il corpus o in uno specifico dominio.

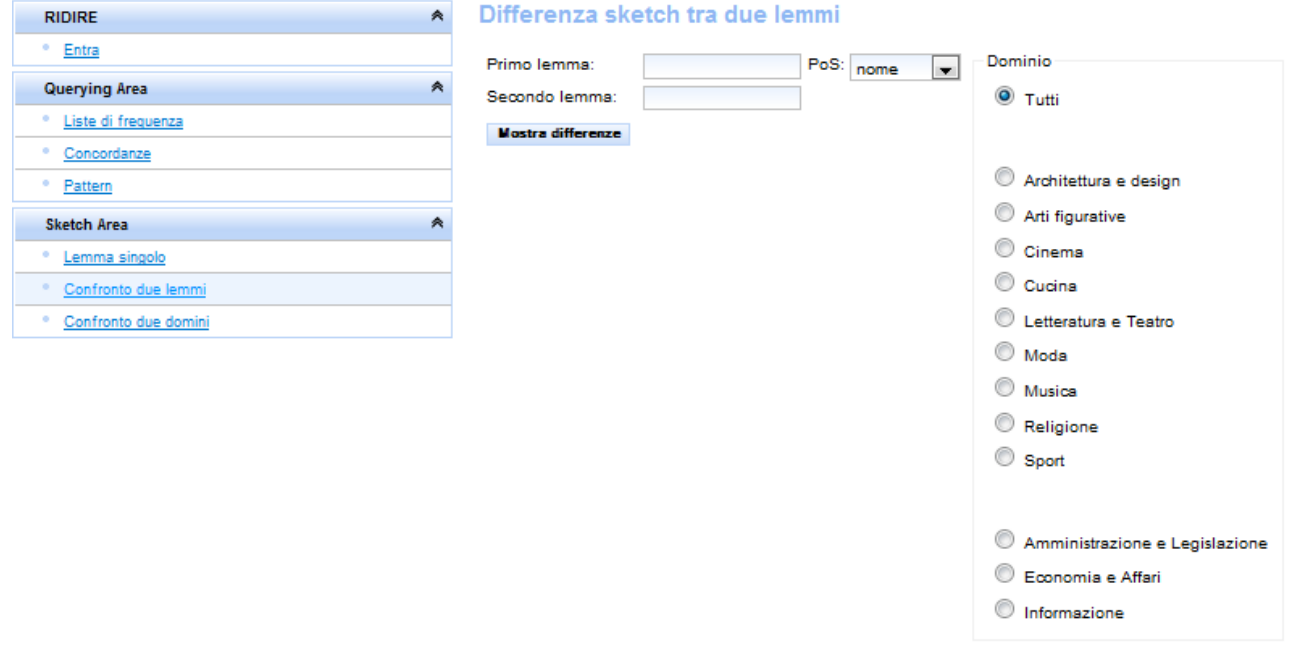

La seconda modalità di interrogazione invece, specificamente realizzata in RIDIRE per meglio sfruttare la sua divisione in domini d'uso, consente la comparazione dell'uso di una parola in due domini diversi.

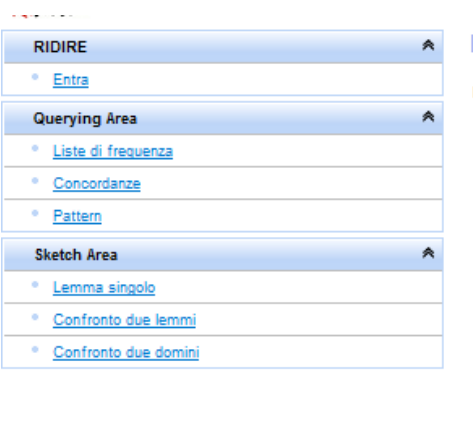

## Differenza sketch tra due domini

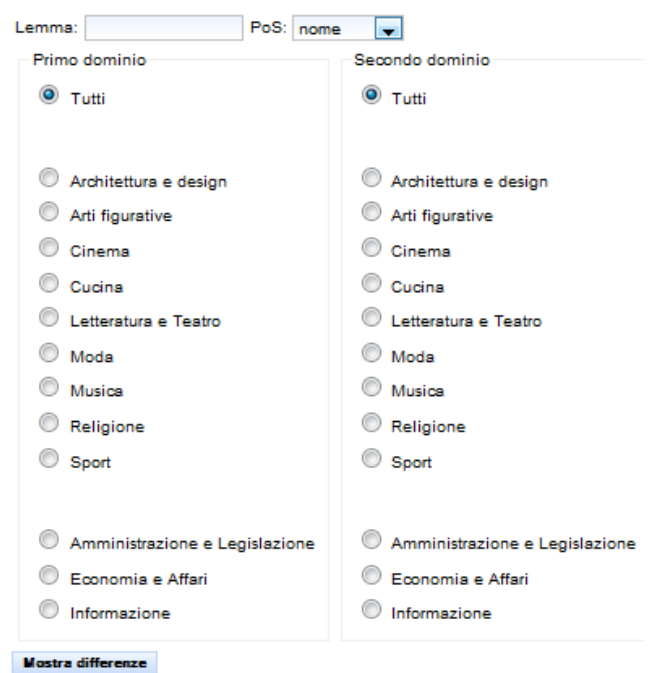

Entrambi i tipi di Sketches forniscono le differenze, rispettivamente del lemma o di due lemmi in tutti gli Shetches disponibili.

Sono evidenziate in verde le associazioni principali del primo lemma e in rosso quelle del secondo. I colori di evidenziazione sfumano quando il contrasto è più ridotto. Sono in bianco le associazioni comuni ad entrambi i lemmi.

Nella Figura seguente possiamo osservare il risultato della ricerca relativa alla differenza tra I due aggettivi italiani, *forte* e *resistente,* nel dominio della *moda* . Evidenziamo in particolare due degli sketches tra i più rilevanti per l'aggettivo nei quali i due aggettivi sono stati comparati: nella prima schermata *e\_o*, , che identifica le associazioni in cui l'aggettivo è in opposizione o in coordinazione con un altro, nella seconda schermata lo sketch *NofA,* che evidenzia I nomi modificati di preferenza da questi aggettivi .

|  |                  | <b>NofA</b>  |                     |                |                |                | e <sub>o</sub>      |                |                 |                |                |
|--|------------------|--------------|---------------------|----------------|----------------|----------------|---------------------|----------------|-----------------|----------------|----------------|
|  |                  | impatto      | 365                 | $\pmb{0}$      | 10,52          | 0              | deciso              | 159            | $\bf{0}$        | 10,38          | $\overline{0}$ |
|  |                  |              |                     |                |                |                |                     |                |                 |                |                |
|  |                  | personalità  | 291                 | 0              | 10,02          | $\Omega$       | chiaro              | 59             | $\mathbf 0$     | 8,31           | $\overline{0}$ |
|  |                  | legame       | 137                 | 0              | 9,21           | $\overline{0}$ | sicuro              | 38             | $\mathbf{0}$    | 8,14           | 0              |
|  |                  | tinta        | 169                 | 0              | 9,18           | $\overline{0}$ | indipendente        | 23             | $\bf{0}$        | 8,05           | $\mathbf{0}$   |
|  |                  | pezzo        | 254                 | 0              | 9,15           | $\mathbf{0}$   | determinato         | 17             | 0               | 7,93           | $\overline{0}$ |
|  |                  | carattere    | 122                 | 0              | 8,87           | $\overline{0}$ | sensuale            | 38             | 0               | 7,91           | $\overline{0}$ |
|  |                  | crescita     | 174                 | 0              | 8,85           | $\Omega$       | riconoscibile       | 16             | 0               | 7,7            | $\mathbf{0}$   |
|  |                  | identità     | 108                 | 0              | 8,85           | $\Omega$       | grintoso            | 19             | $\mathbf 0$     | 7,67           | $\overline{0}$ |
|  | forte            | appeal       | 73                  | 0              | 8,36           | 0              | sano                | 18             | $\mathbf 0$     | 7.65           | $\overline{0}$ |
|  | $-6.0$<br>$-4.0$ | espansione   | 79                  | 0              | 8,35           | $\overline{0}$ | coraggioso          | 12             | $\mathbf 0$     | 7.46           | 0              |
|  | $-2.0$           | richiamo     | 71                  | 0              | 8,26           | $\mathbf{0}$   | emerso              | 10             | 0               | 7,44           | $\mathbf{0}$   |
|  | 0.0              | presenza     | 99                  | 0              | 8,24           | $\mathbf{0}$   | vivace              | 19             | $\bf{0}$        | 7,37           | $\overline{0}$ |
|  | 2.0<br>4.0       |              |                     |                |                |                |                     |                |                 |                |                |
|  | 6.0              | colore       | 374                 | 0              | 8,19           | $\mathbf{0}$   | pratico             | $\overline{0}$ | 13              | $\overline{0}$ | 7,29           |
|  | resistente       | segnale      | 63                  | $\mathbf 0$    | 8,16           | $\mathbf{0}$   | aerodinamico        | $\overline{0}$ | $\overline{3}$  | $\overline{0}$ | 7.31           |
|  |                  | emozione     | 70                  | 0              | 8,12           | $\overline{0}$ | protettivo          | $\bf{0}$       | $6\phantom{1}$  | $\overline{0}$ | 7.34           |
|  |                  | contrasto    | 94                  | 0              | 8,09           | $\Omega$       | funzionale          | $\bf{0}$       | 10              | $\bf{0}$       | 7.6            |
|  |                  | punto        | 152                 | 0              | 7,96           | $\overline{0}$ | duttile             | $\overline{0}$ | $\overline{4}$  | $\overline{0}$ | 7,76           |
|  |                  | messaggio    | 51                  | $\pmb{0}$      | 7.67           | $\mathbf{0}$   | elastico            | $\bf{O}$       | 10              | $\bf{0}$       | 7,82           |
|  |                  | connotazione | 39                  | $\mathbf 0$    | 7.61           | $\overline{0}$ | leggero             | $\bf{0}$       | 56              | $\overline{0}$ | 7.94           |
|  |                  | impronta     | 40                  | 0              | 7,57           | $\mathbf{0}$   | comodo              | $\overline{0}$ | $\overline{22}$ | $\overline{0}$ | 7,94           |
|  |                  | contenuto    | 49                  | 0              | 7,53           | $\overline{0}$ | robusto             | $\bf{0}$       | 9               | $\overline{0}$ | 8,54           |
|  |                  | carica       | 38                  | $\mathbf 0$    | 7,43           | $\mathbf{0}$   | capiente            | $\bf{0}$       | 13              | $\overline{0}$ | 8,63           |
|  |                  | polimero     | $\overline{\Omega}$ | $\overline{2}$ | $\overline{0}$ | 7,73           | <i>impermeabile</i> | $\overline{0}$ | $\overline{24}$ | 0              | 8,96           |
|  |                  | quaina       | $\overline{0}$      | $\overline{3}$ | $\overline{0}$ | 8,14           | flessibile          | $\overline{0}$ | 19              | $\bf{0}$       | 9,44           |
|  |                  | ultra        | $\overline{0}$      | $\overline{4}$ | $\overline{0}$ | 9,24           | ultra               | $\overline{0}$ | 11              | $\overline{0}$ | 9.51           |

**Sketch Difference di** *forte* **e** *resistente* **nel dominio Moda**

Dall'esempio si evidenzia che *forte* ha usi più variati nella moda ed è spesso legato a tratti di personalità, mentre *resistente* è un requisito degli oggetti e dei tessuti.

La funzione di Sketch difference, in Ridire può mostrare anche il contrasto tra le associazioni che una parola puà trovare in due domini diversi. Nella ricerca seguente si evidenzia la differenza d'uso dell'aggettivo *forte* rispettivamente nei domini Cucina e Religione.

|                         | <b>NofA</b>    |                 |                |                |              | e o        |                         |             |                |                |
|-------------------------|----------------|-----------------|----------------|----------------|--------------|------------|-------------------------|-------------|----------------|----------------|
|                         | farina         | 1034            | 0              | 12,44          | $\mathbf 0$  | penetrante | 20                      | 0           | 9,27           | $\mathbf{0}$   |
|                         | abbraccio      | 63              | 0              | 8.95           | $\mathbf{0}$ | rispettoso | 22                      | 0           | 9,26           | $\mathbf{0}$   |
|                         | odore          | 75              | 0              | 8.64           | $\mathbf{0}$ | acidulo    | 16                      | 0           | 8.44           | $\mathbf 0$    |
|                         | sapore         | 259             | $\pmb{0}$      | 8,3            | $\mathbf{0}$ | forte      | 70                      | 0           | 8,19           | $\overline{0}$ |
|                         | calore         | 49              | $\bf{0}$       | 7,84           | $\Omega$     | tedesco    | 25                      | 0           | 8,16           | $\overline{0}$ |
|                         | influenza      | 26              | 0              | 7,73           | $\Omega$     | marcato    | 11                      | $\mathbf 0$ | 8,13           | $\Omega$       |
|                         | tinta          | 23              | $\mathbf 0$    | 7,72           | $\Omega$     | sgradevole | 10                      | 0           | 7,89           | $\mathbf{0}$   |
|                         | emicrania      | 16              | 0              | 7,27           | $\Omega$     | profumato  | 21                      | 0           | 7,48           | $\mathbf{0}$   |
|                         | lama           | 17              | 0              | 7.22           | $\mathbf{0}$ | senape     | 11                      | 0           | 7,33           | $\mathbf{0}$   |
|                         | qusto          | 90              | $\overline{0}$ | 7.12           | $\mathbf{0}$ | aromatico  | 18                      | 0           | 7.18           | $\Omega$       |
| <b>Cucina</b>           | espressione    | 22              | 71             | 7,45           | 6.6          | maturo     | 31                      | 21          | 8.48           | 6.68           |
| $-60$<br>$-4.0$         | emozione       | 22              | 36             | 7              | 6,97         | debole     | 12                      | 29          | 7,4            | 6,6            |
| $-2.0$                  | legame         | 22              | 116            | 7,51           | 8,19         | deciso     | 20                      | 67          | 8,61           | 8,59           |
| 0.0<br>2.0              | vento          | 15              | 83             | 6.94           | 8.05         | sano       | 11                      | 63          | 7,02           | 7,97           |
| 4.0                     | contrasto      | 11              | 62             | 6,37           | 7,64         | coerente   | $\overline{\mathbf{0}}$ | 28          | $\overline{0}$ | 7.16           |
| 6.0<br><b>Religione</b> | personalità    | 12              | 88             | 6,73           | 8,08         | saldo      | $\overline{0}$          | 34          | $\overline{0}$ | 7.27           |
|                         | <b>stimolo</b> | $\bf{0}$        | 42             | $\overline{0}$ | 7,17         | sereno     | 0                       | 47          | $\overline{0}$ | 7.53           |
|                         | appello        | $\overline{0}$  | 66             | 0              | 7.38         | soave      | $\overline{0}$          | 31          | 0              | 7,53           |
|                         | esperienza     | $\overline{0}$  | 159            | 0              | 7.4          | robusto    | $\overline{0}$          | 31          | $\overline{0}$ | 7,7            |
|                         | invito         | 0               | 100            | 0              | 7,45         | tenero     | $\mathbf 0$             | 40          | $\overline{0}$ | 7,79           |
|                         | <i>impulso</i> | $\overline{0}$  | 56             | 0              | 7,5          | generoso   | $\overline{0}$          | 99          | $\overline{0}$ | 7.8            |
|                         | carattere      | $\overline{0}$  | 86             | 0              | 7,59         | chiaro     | $\bf{0}$                | 110         | $\overline{0}$ | 8,03           |
|                         | tensione       | $\underline{0}$ | 70             | 0              | 7.78         | dolce      | $\overline{0}$          | 61          | $\mathbf{0}$   | 8,14           |
|                         | grido          | $\overline{0}$  | 120            | 0              | 8,42         | potente    | $\mathbf 0$             | 94          | 0              | 8,22           |
|                         | richiamo       | $\mathbf 0$     | 215            | 0              | 9.34         | coraggioso | 0                       | 138         | $\overline{0}$ | 9,17           |

**Sketches Domain:** *forte* **(Cucina** *vs.* **Religione)**

Si evidenzia facilmente che *forte* è applicator a sapori nel dominio della cucina e a sentimenti nel dominio della religione.